## <sub>doi.org/10.30693/SMJ.2018.7.49</sub><br>doi.org/10.30693/SMJ.2018.7.49<br>클라우드 파일/블록/객체 스토리지의 통합사용을 위한<br>프트웨어 정의 스토리지 자동 설정 모듈의 설계 및 구현 클라우드 파일/블록/객체 스토리지의 통합사용을 위한<br>소프트웨어 정의 스토리지 자동 설정 모듈의 설계 및 구현<br>sign and Implementation of Software-Defined Storage Autoconfiguration Module for Integrated 클라우드 파일/블록/객체 스토리지의 통합사용을 위한<br>소프트웨어 정의 스토리지 자동 설정 모듈의 설계 및 구현<br>(Design and Implementation of Software-Defined Storage Autoconfiguration Module for Integrated<br>Ise of Cloud File/Block/Object Storage) /블록/객체 스토리지의 통합<br>스토리지 자동 설정 모듈의<br>of Software-Defined Storage Autoconfiguration<br>Use of Cloud File/Block/Object Storage)

소프트웨어 정의 스토리지 자동 설정 모듈의 설계 및 구현<br>sign and Implementation of Software-Defined Storage Autoconfiguration Module for Integra<br>Use of Cloud File/Block/Object Storage)<br>박선, 차병래, 김종원<br>(Sun Park, ByungRae Cha, Iongwon Kim) (Design and Implementation of Software-Defined Storage Autoconfiguration Module for Integrated

클라우드 컴퓨팅(Cloud Computing)의 경제성과 유연성을 향상시키기 위해 복잡해지는 자원의 운영 및 관리를 자동화하는 추세에 있다. 그러나 클라우드 스토리지에 대한 자동화는 제조업체의 스토리지 하드웨어에 종속되나, 사용자가 필요로 하는 용 **요 약**<br>- <mark>글</mark>라우드 컴퓨팅(Cloud Computing)의 경제성과 유연성을 향상시키기 위해 복잡해지는 자원의 운영 및 관리를 자동화하는<br>추세에 있다. 그러나 클라우드 스토리지에 대한 자동화는 제조업체의 스토리지 하드웨어에 종속되나, 사용자가 필요로 하는 용<br>도에 맞추어 스토리지 유형을 유연하게 지원할 수 없다. 본 논문에서는 클라우드 스토리지의 자동화 추세에 맞추어 사용자의<br>화경에 여 **포 - 각**<br>- 클라우드 컴퓨팅(Cloud Computing)의 경제성과 유연성을 향상시키기 위해 복잡해지는 자원의 운영 및 관리를 자동화하는<br>추세에 있다. 그러나 클라우드 스토리지에 대한 자동화는 제조업체의 스토리지 하드웨어에 종속되나, 사용자가 필요로 하는 용<br>도에 맞추어 스토리지 유형을 유연하게 지원할 수 없다. 본 논문에서는 클라우드 스토리지의 자동화 추세에 맞추어 사용자의<br>환경에 연 - 클라우드 컴퓨팅(Cloud Computing)의 경제성과 유연성을 향상시키기 위해 복잡해지는 자원의 운영 및 관리를 자동화하는<br>추세에 있다. 그러나 클라우드 스토리지에 대한 자동화는 제조업체의 스토리지 하드웨어에 종속되나, 사용자가 필요로 하는 용<br>도에 맞추어 스토리지 유형을 유연하게 지원할 수 없다. 본 논문에서는 클라우드 스토리지의 자동화 추세에 맞추어 사용자의<br>환경에 연계한 블록/파일 추세에 있다. 그러나 클라우드 스토리지에 대한 자동화는 제조업체의 스토리지 하드웨어에 종속되나, 사용자가 필요로 하는 용<br>도에 맞추어 스토리지 유형을 유연하게 지원할 수 없다. 본 논문에서는 클라우드 스토리지의 자동화 추세에 맞추어 사용자의<br>환경에 연계한 블록/파일/객체 스토리지를 통합으로 지원하는 자동 설정 모듈을 제안한다. 제안방법은 클라우드 스토리지인<br>ceph을 자동으로 설치하기 위하여 도에 맞추어 스토리지 유형을 유연하게 지원할 수 없다. 본 논문에서는 클라우드 스토리지의 자동화 추세에 맞추어 사용자의<br>환경에 연계한 블록/파일/객체 스토리지를 통합으로 지원하는 자동 설정 모듈을 제안한다. 제안방법은 클라우드 스토리지인<br>ceph을 자동으로 설치하기 위하여 Chef 구성관리도구 기반의 자동설치 및 설정 모듈을 제안하였으며, 사용자들이 ceph 스토리<br>지를 쉽게 사용할 수 있도록 환경에 연계한 블록/파일/객체 스토리지를 통합으로 지원하는 자동 설정 모듈을 제안한다. 제안방법은 클라우드 스토리지인<br>ceph을 자동으로 설치하기 위하여 Chef 구성관리도구 기반의 자동설치 및 설정 모듈을 제안하였으며, 사용자들이 ceph 스토리<br>지를 쉽게 사용할 수 있도록 쉘 프로그램 기반의 블록/파일/객체 스토리지 자동설정 모듈을 제안하였다. 제안방법은 하드웨어<br>종속 없이 가상이나 물리적 종속 없이 가상이나 물리적인 사용자 환경에서도 자동적으로 공유파일 스토리지, 블록 스토리지, 객체 스토리지에 대한 설정<br>및 관리를 쉽게 할 수 있다.<br>■ 중심어 : 파일 스토리지; 블록 스토리지; 객체 스토리지; 자동설치 및 설정; 소프트웨어 정의 스토리지<br>**Abstract** 

In order to improve the economics and flexibility of cloud computing, tendency to automate the operation and ■ 중심어 : 파일 스토리지; 블록 스토리지; 객체 스토리지; 자동설치 및 설정; 소프트웨어 정의 스토리지<br>**Abstract**<br>In order to improve the economics and flexibility of cloud computing, tendency to automate the operation and<br>management of cloud resources has become **Abstract**<br>In order to improve the economics and flexibility of cloud computing, tendency to automate the operation and<br>management of cloud resources has become complicated. However, while automation for cloud storage depe In order to improve the economics and flexibility of cloud computing, tendency to automate the operation and management of cloud resources has become complicated. However, while automation for cloud storage depends on the In order to improve the economics and flexibility of cloud computing, tendency to automate the operation and management of cloud resources has become complicated. However, while automation for cloud storage depends on the management of cloud resources has become complicated. However, while automation for cloud storage depends on<br>the manufacturer's storage hardware, it cannot flexibly support the storage type in accordance with users' needs. the manufacturer's storage hardware, it cannot flexibly support the storage type in accordance with users' needs.<br>In this paper, we propose an automatic configuration module that supports block/file/object storages suitabl In this paper, we propose an automatic configuration module that supports block/file/object storages suitable for<br>user environment. In order to automatically install ceph, a cloud storage, we propose an automatic installat user environment. In order to automatically install ceph, a cloud storage, we preconfiguration module based on the Chef configuration management tool. In ad automatic configuration module based on a shell programming in pu Itomatic configuration module based on a shell programming in pursuit of enabling users to use ceph storage of<br>
ock/file/object. The proposed method can automatically set up and manage shared file, block, and object stora

The proposed method<br>nysical user environn<br>File Storage; Block S<br>Storage (SDS) ile Storage; Block Storage; Objectorage (SDS)<br>I. 서 론 e dependencies.<br>e; Auto Installation & Configuration; Software-Defined<br>제성에 대한 요구가 계속적으로 증대됨에 따라 단순화되고 개<br>바되 윤하혀 노드들로 마득어내는 자원 이프라와 이 이프라를

pdr convergence) | 8그고 모든 1개 개가 8기로 1 개의 - 일일 중<br>1 자원 운영/관리를 자동화하여 경제성과 유연성을 향상시 - 공하도록<br>| 위해 노력하고 있다. 즉 제공하는 자원집합의 유연성과 경 - 지는 클리<br>\* 정회원: 제노테크(주), 광주과학기술원 전기전자컴퓨터공학부<br>\* 교신저자: 광주과학기술원 전기전자컴퓨터공학부 **]. 서 론**<br>최근 클라우드 컴퓨팅(Cloud Computing)에 연계된 가상화<br>기술의 발전에 영향을 받아서, 클라우드 데이터센터들은 서버,<br>네트의크 스트리지를 위한 자위 지하드은 하나로 무는 유한혀 네트워크, 스토리지를 위한 자원 집합들을 하나로 묶는 융합형 (hyper-convergence) 구성으로 단순하게 재구성하면서 복잡 - 최근 일다구드 컴퓨팅(Cloud Computing)에 관계된 가공화 - - 완리 기술을 발하고 합격하는 기술의 발전에 영향을 받아서, 클라우드 데이터센터들은 서버, - - - 클라우드<br>네트워크, 스토리지를 위한 자원 집합들을 하나로 묶는 융합형 - - - 토리지의 우<br>(hyper-convergence) 구성으로 단순하게 재구성하면서 복잡 - - 템을 통해<br>해진 자원 운영/관리를 자동화하여 기울의 활산에 강장을 받아서, 불다구드 데이터센터들은 서비, "''블라우드<br>네트워크, 스토리지를 위한 자원 집합들을 하나로 묶는 융합형 "''' 토리지의 우<br>(hyper-convergence) 구성으로 단순하게 재구성하면서 복잡 "'' 템을 통해<br>해진 자원 운영/관리를 자동화하여 경제성과 유연성을 향상시 "'' 공하도록 클<br>키기 위해 노력하고 있다. 즉 제공하는 자원집합의 유연성과 경 "''

최근 클라우드 컴퓨팅(Cloud Computing)에 연계된 가상화 e; Auto Installation & Configuration; Software-Defined<br>제성에 대한 요구가 계속적으로 증대됨에 따라 단순화되고 개<br>방된 융합형 노드들로 만들어내는 자원 인프라와 이 인프라를<br>사용자이 으구에 마칠 서태적으로 대우한 수 이는 자도 서치 및 , Adoo Anstandaban & Soundaban, Software Benned<br>제성에 대한 요구가 계속적으로 증대됨에 따라 단순화되고 개<br>방된 융합형 노드들로 만들어내는 자원 인프라와 이 인프라를<br>사용자의 요구에 맞춰 선택적으로 대응할 수 있는 자동 설치 및<br>관리 기수든은 오구하고 이다 [1] 제성에 대한 요구가 계속적으로 증대됨<br>방된 융합형 노드들로 만들어내는 자원<br>사용자의 요구에 맞춰 선택적으로 대응<br><br>관리 기술들을 요구하고 있다 [1].<br>- 쿠라우드 스트리지는 파이 스트리지 "8"에 대한 요구가 세득적으로 등대됨에 따다 만군화되고 개<br>"된 융합형 노드들로 만들어내는 자원 인프라와 이 인프라를<br>용자의 요구에 맞춰 선택적으로 대응할 수 있는 자동 설치 및<br>리 기술들을 요구하고 있다 [1].<br>클라우드 스토리지는 파일 스토리지, 블록 스토리지, 객체 스<br><br>리지이 욕형으로 구분되다. 파의 스트리지는 곳을 파의 시스 사용자의 요구에 맞춰 선택적으로 대응할 수 있는 자동 설치 및<br>관리 기술들을 요구하고 있다 [1].<br>- 클라우드 스토리지는 파일 스토리지, 블록 스토리지, 객체 스<br>토리지의 유형으로 구분된다. 파일 스토리지는 공유 파일 시스

템을 통해 서버와 애플리케이션에 데이터에 대한 액세스를 제 -<br>- 클라우드 스토리지는 파일 스토리지, 블록 스토리지, 객체 스<br>토리지의 유형으로 구분된다. 파일 스토리지는 공유 파일 시스<br>템을 통해 서버와 애플리케이션에 데이터에 대한 액세스를 제<br>공하도록 클라우드에 데이터를 저장하는 방법이다. 블록 스토리<br>지는 클라우드 커프티이 가사머시이 이스터스에 스트리지를 측 - 클다구드 스도디지는 파를 스도니지, 클곡 스도니지, 여제 스<br>토리지의 유형으로 구분된다. 파일 스토리지는 공유 파일 시스<br>템을 통해 서버와 애플리케이션에 데이터에 대한 액세스를 제<br>공하도록 클라우드에 데이터를 저장하는 방법이다. 블록 스토리<br>지는 클라우드 컴퓨팅의 가상머신인 인스턴스에 스토리지를 추

자원 운영/관리를 자농화하여 경제성과 유연성을 향상시<br>위해 노력하고 있다. 즉 제공하는 자원집합의 유연성과 경<br><br>정회원: 제노테크(주), 광주과학기술원 전기전자컴퓨터공학부<br>\*\* 교신저자: 광주과학기술원 전기전자컴퓨터공학부<br>| 논문은 2018년도 정부(과학기술정보통신부)의 재원으로 한국연구재 ] 위해 노력하고 있다. 즉 제공하는 자원집합의 유연성과 경<br>\* 정회원: 제노테크(주), 광주과학기술원 전기전자컴퓨터공학부<br>\* 정회원: 제노테크(주), 광주과학기술원 전기전자컴퓨터공학부<br>\* 교신저자: 광주과학기술원 전기전자컴퓨터공학부<br>이 논문은 2018년도 정부(과학기술정보통신부)의 재원으로 한국연구재단의 지원을 받아 수행된 연구임 (2016R1D1A1B03934823). This<br>resear research was one of KOREN projects supported by National Information Society Agency (18-951-21 x 교신저자: 광주과학기술원 전기전자컴퓨터공학부<br>\* 전회원: 제노테크(주), 광주과학기술원 전기전자컴퓨터공학부<br>이 논문은 2018년도 정부(과학기술정보통신부)의 재원으로 한국연구재단의 지원을 받아 수행된 연구임 (20<br>rese \* 정회원: 제노테크(주), 광주과학기술원 전기전자컴퓨터공학부<br>\*\* 교신저자: 광주과학기술원 전기전자컴퓨터공학부<br>이 논문은 2018년도 정부(과학기술정보통신부)의 재원으로 한국연구재단의 지원을 받아 수행된 연구임<br>research was one of KOREN projects supported by National Information Society Agency (18-951-00-001).<br>접 ^ 3회원, 제고대구(구), 3부부적기술원 인기인사업표미등학구<br>- # 교신저자: 광주과학기술원 전기전자컴퓨터공학부<br>이 논문은 2018년도 정부(과학기술정보통신부)의 재원으로 한국연구재단의<br>research was one of KOREN projects supported by National Information Socie<br>접수일자 : 2018년 08월 21일<br>수정일자 : 1차 2018년 09월 .<br>재단의 지원을 받아 수행된 연구임 (2016R1D1A1E<br>)n Society Agency (18-951-00-001).<br>게재확정일 : 2018년 11월 27일<br>교신저자 : 김종원, 박선 e-mail : sunpark@smartx 재단의 지원을 받아 수행된 연구임 (2016R1D1A1B0393482<br>yn Society Agency (18-951-00-001).<br>게재확정일 : 2018년 11월 27일<br>교신저자 : 김종원, 박선 e-mail : sunpark@smartx.kr

가하여 마치 일반 컴퓨터에 하드디스크를 추가하여 스토리지를 사용하는 것과 같이 사용하는 스토리지이다. 객체 스토리지는 가하여 마치 일반 컴퓨터에 하드디스크를 추가하여 스토리지를 ね<br>- 아용하는 것과 같이 사용하는 스토리지이다. 객체 스토리지는 참 하드웨이<br>객체들 단독으로 구성될 수 있는 스토리지로 사용자의 계정을 해야기 위하<br>통화여 파일이나 데이터를 저장한 수 있는 스트리지이다. 스트 1000 캔리지 가하여 마치 일반 컴퓨터에 하드디스크를 추가하여 스토리지를 ね<br>- 아용하는 것과 같이 사용하는 스토리지이다. 객체 스토리지는 참 - 용 하드웨이<br>객체들 단독으로 구성될 수 있는 스토리지로 사용자의 계정을 해 현하기 위해<br>통하여 파일이나 데이터를 저장할 수 있는 스토리지이다. 스토 및 일이 캘리포<br><br>리지는 하드웨어 주시인 스트리지 시스템에서 전차 스프트웨어 및 트리지 시스 리지는 하드웨어 중심의 스토리지 시스템에서 점차 소프트웨어 사충이는 것과 같이 사용이는 스토리지이다. 식제 스토리지는 한 아드웨어<br>객체들 단독으로 구성될 수 있는 스토리지로 사용자의 계정을 한 현하기 위히<br>통하여 파일이나 데이터를 저장할 수 있는 스토리지이다. 스토 · 일이 캘리도<br>리지는 하드웨어 중심의 스토리지 시스템에서 점차 소프트웨어 · 트리지 시스<br>정의 스토리지(SDS: Software-Defined Storage)로 이동이 · 발하여 현<br>-<br> 식세를 만족으로 1~3를 구 있는 그로<br>통하여 파일이나 데이터를 저장할 수 있<br>리지는 하드웨어 중심의 스토리지 시스!<br>정의 스토리지(SDS: Software-Define<br>가속화 되고 있다 [2, 3, 4, 5, 6].<br>스프트웨어 저의 스트리지에 r내하 하여 파일이나 데이터를 시장할 구 있는 스토리지이다. 스토<br>지는 하드웨어 중심의 스토리지 시스템에서 점차 소프트웨어<br>의 스토리지(SDS: Software-Defined Storage)로 이동이<br>속화 되고 있다 [2, 3, 4, 5, 6].<br>소프트웨어 정의 스토리지에 대한 제품들로는 델 EMC,<br>PE 뉴티니스 드이 이다 덴 EMC이 스트리지 제품구이로는

HPE, 뉴타닉스 등이 있다. 델 EMC의 스토리지 제품군으로는 VxRail, IsilonSD Edge, ECS 등이 있으며, VxRail은 객체 스 가득와 되고 있다 [2, 3, 4, 3, 0].<br>- 소프트웨어 정의 스토리지에 대한 제품들로는 델 EMC, - 여전히 오른<br>HPE, 뉴타닉스 등이 있다. 델 EMC의 스토리지 제품군으로는 - 행되고 있다<br>VxRail, IsilonSD Edge, ECS 등이 있으며, VxRail은 객체 스 - 리지, 블록<br>토리지를 지원하고, IsilonSd Edge는 하둡파일 스토리지 및 파 - 토리지는 ce<br> '고드드케이 '정의 '스토니시'에 대한 새롬을로는 '을 EMC, ' - ' 여진이 도는<br>HPE, 뉴타닉스 등이 있다. 델 EMC의 스토리지 제품군으로는 ' 행되고 있다<br>VxRail, IsilonSD Edge, ECS 등이 있으며, VxRail은 객체 스 - 리지, 블록<br>토리지를 지원하고, IsilonSd Edge는 하둡파일 스토리지 및 파 - 트리지는 ce<br>일 스토리지를 지원하며, ECS는 객 리지, 파일 스토지리를 지원한다. 이들 제품군은 델 EMC 스토 vxnail, isilonSD Edge, ECS 등이 있으며, vxnail는 여제 그<br>토리지를 지원하고, IsilonSd Edge는 하둡파일 스토리지 및 파<br>일 스토리지를 지원하며, ECS는 객체 스토리지, 하둡파일 스토 --- 며,<br>리지, 파일 스토지리를 지원한다. 이들 제품군은 델 EMC 스토 --- 블<br>리지 하드웨어에 종속되어 있다 [7]. HPE (Hewlett Packard --- 나 도디시를 시원하고, IshonSd Edge는 아홉파를 드로디시 및 파인 - 도디시는 Cd<br>일 스토리지를 지원하며, ECS는 객체 스토리지, 하둡파일 스토 - - - 며, libceph<br>리지, 파일 스토지리를 지원한다. 이들 제품군은 델 EMC 스토 - 블록 스토리<br>리지 하드웨어에 종속되어 있다 [7]. HPE (Hewlett Packard - 나 운용체제<br>Enterprise)에서는 가상화 환경 글 스도디저를 시원하며, ECS는 적제 스도니저, 아홉파를 스도<br>리지, 파일 스토지리를 지원한다. 이들 제품군은 델 EMC 스토 — 블록 스토리지<br>리지 하드웨어에 종속되어 있다 [7]. HPE (Hewlett Packard — 나 운용체제<br>Enterprise)에서는 가상화 환경에 스토지리를 지원하기 위하여 — 마존의 S3<br>HPE StoreVirtual VSA 소프트웨어 및 스토리지 서버군을 보 디지, 파일 스토지디클 시퀀만다. 이들 제공고는 될 ENNC 스토<br>-<br>리지 하드웨어에 종속되어 있다 [7]. HPE (Hewlett Packard - 나 운용체제<br>- Enterprise)에서는 가상화 환경에 스토지리를 지원하기 위하여 - 마존의 S3<br>- HPE StoreVirtual VSA 소프트웨어 및 스토리지 서버군을 보 - 하여 ceph<br>- 유하고 있다. HPE StoreVirtual V 접 연결된 스토리지를 공유 스토리지 배열로 사용할 수 있도록 지원하나 단순히 블록스토리지만을 지원하고 있다 [8]. 뉴타닉 nre Storevirtual vSA 소프트웨어 및 스토니저 서버진을 모이 아이 Cepit<br>유하고 있다. HPE StoreVirtual VSA는 서버의 내부 또는 직<br>접 연결된 스토리지를 공유 스토리지 배열로 사용할 수 있도록 2000 2012<br>지원하나 단순히 블록스토리지만을 지원하고 있다 [8]. 뉴타닉<br>스(Nutanix)는 서버, 스토리지, 네트워크를 하나의 노드에 융합 2000 Chef ㅠ아고 있다. fire Storevirtual vSA는 시머의 대구 도는 식<br>접 연결된 스토리지를 공유 스토리지 배열로 사용할 수 있도록  $\hspace{1cm}$  2. Che:<br>지원하나 단순히 블록스토리지만을 지원하고 있다 [8]. 뉴타닉<br>스(Nutanix)는 서버, 스토리지, 네트워크를 하나의 노드에 융합 $\hspace{1cm}$  Chef 는 :<br>한 가상 컴퓨팅 플랫폼을 보유하고 있다. 뉴타닉스 게스트 툴을 접 권실된 스토디지를 통규 스토리지 매월로 사용할 구 있도록<br>지원하나 단순히 블록스토리지만을 지원하고 있다 [8]. 뉴타닉<br>스(Nutanix)는 서버, 스토리지, 네트워크를 하나의 노드에 융합<br>한 가상 컴퓨팅 플랫폼을 보유하고 있다. 뉴타닉스 게스트 툴을 --- 자는 Chef기<br>이용하여 파일 스토리지 및 블록 스트로지를 지원하나 객체 스---- 과 이를 구<br>트리지를 지원하지 않는다 [0] Vy 시권이나 민군이 글곡스도디시민글 시권이고 있다 [6]. ㅠ다듸<br>스(Nutanix)는 서버, 스토리지, 네트워크를 하나의 노드에 융합<br>한 가상 컴퓨팅 플랫폼을 보유하고 있다. 뉴타닉스 게스트 툴을<br>이용하여 파일 스토리지 및 블록 스트로지를 지원하나 객체 스<br>토리지를 지원하지 않는다 [9]. VxRail, IsilonSD Edge, ECS,<br>HPE StereVirtual VSA, Nutanix 등  $\pm$ (Nutalitx)는 시미,  $\pm$ 도니시, 네트쿼크를 아다의 도로에 공접 (Thet 는 .<br>한 가상 컴퓨팅 플랫폼을 보유하고 있다. 뉴타닉스 게스트 툴을  $\lambda$ 는 Chef 이용하여 파일 스토리지 및 블록 스트로지를 지원하나 객체 스 , 과 이를 구<br>도리지를 지원하지 않는다 [9]. VxRail, IsilonSD Edge, ECS, , 리소스를 실<br>HPE StoreVirtual VS 인 가장 심규정 들었금을 모유하고 있다. 귀나디스 게스트 물들 --- - 자는 Chet/<br>이용하여 파일 스토리지 및 블록 스트로지를 지원하나 객체 스 -- 과 이를 구<br>토리지를 지원하지 않는다 [9]. VxRail, IsilonSD Edge, ECS, -- 리소스를 슬<br>HPE StoreVirtual VSA, Nutanix 등 클라우드 스토리지 제품 -- - 소프트웨어<br>들은 판매되는 스토리지 하 이중아의 파일 스도디지 및 클릭 스트도시를 시원하며 선제 스트리지를 지원하지 않는다 [9]. VxRail, IsilonSD Edge, ECS, \_\_\_\_\_ 리소스를 실<br>HPE StoreVirtual VSA, Nutanix 등 클라우드 스토리지 제품 \_\_\_\_\_ 소프트웨어<br>들은 판매되는 스토리지 하드웨어에 종속 지원되어 다양한 종 \_\_\_\_\_\_ 다. Chef는<br>류의 하드웨어를 지원할 수 없거나, 사 에 맞추어 파일 스토리지, 블록 스토리지, 객체 스토리지를 유연 FIFE Storevirtuar v.SA, ivutanix 등 들다구드<br>들은 판매되는 스토리지 하드웨어에 종속 지원<br>류의 하드웨어를 지원할 수 없거나, 사용자가 필<br>에 맞추어 파일 스토리지, 블록 스토리지, 객체<br>하게 지원할 수 없는 제약을 가지고 있다.<br>- 보 노문은 다양한 가사하려 및 문리저이 하기 본 논문은 다양한 가상환경 및 물리적인 환경에서 사용자의

필요에 맞추어 유연하게 파일 스토리지, 블록 스토리지, 객체 스 에 맞구의 파일 프로니저, 글곡 프로니저, 색째 프로니저를 규고 (11 - 12) 보기 시<br>하게 지원할 수 없는 제약을 가지고 있다. . . . . . . . . 다양한 속성<br>본 논문은 다양한 가상환경 및 물리적인 환경에서 사용자의 . . 를 조회 할<br>필요에 맞추어 유연하게 파일 스토리지, 블록 스토리지, 객체 스 . . Ansible 및<br>토리지를 자동으로 설정하여 사용할 있도록 지원하는 자동 아게 시권할 구 없는 제작을 가지고 있다. """"" 다양한 속성<br>"본 논문은 다양한 가상환경 및 물리적인 환경에서 사용자의 "'를 조회 할<br>필요에 맞추어 유연하게 파일 스토리지, 블록 스토리지, 객체 스"" Ansible 및<br>토리지를 자동으로 설정하여 사용할 있도록 지원하는 자동 설"" 중 하나이미<br>정 모듈을 제안한다. 본 논문에서 제안한 방법은 하드웨어 종속" "IAC (Infra<br>어이 가 - 논 논문는 나공한 가장환경 및 물리적인 환경에서 사용자되<br>필요에 맞추어 유연하게 파일 스토리지, 블록 스토리지, 객체 스 - Ansible 및<br>토리지를 자동으로 설정하여 사용할 있도록 지원하는 자동 설 - 중 하나이미<br>정 모듈을 제안한다. 본 논문에서 제안한 방법은 하드웨어 종속 - IAC (Infra<br>없이 가상이나 물리적인 사용자 환경에서도 자동적으로 공유파<br>이 스트리지 블록 스트리지 객 될요에 낮구의 표현에게 파를 스토니지, 들록 스토리지, 적제 스마 - Ansible 및<br>토리지를 자동으로 설정하여 사용할 있도록 지원하는 자동 설마 - 중 하나이미<br>정 모듈을 제안한다. 본 논문에서 제안한 방법은 하드웨어 종속 - IAC (Infra<br>없이 가상이나 물리적인 사용자 환경에서도 자동적으로 공유파<br>일 스토리지, 블록 스토리지, 객체 스토리지에 대한 설정 및 관 - - - 3. Ope 도디시를 사용으로 철정이어 사용될 있<br>정 모듈을 제안한다. 본 논문에서 제안한<br>없이 가상이나 물리적인 사용자 환경에<br>일 스토리지, 블록 스토리지, 객체 스토:<br>리를 사용자들이 쉽게 할 수 있다.<br>- 보 노문이 구서의 다으고 가다. 2자c 본 논문의 구성은 다음과 같다. 2장에서는 관련연구로 자동

설정 모듈에서 사용되는 프레임워크 및 도구에 대하여 알아보 고, 3장에서는 제안방법과 <sup>각</sup> 모듈의 적용례를 알아보고, 4장에 너를 사충자들이 됩게 될 구 있다.<br>- 본 논문의 구성은 다음과 같다. 2장에서는 관련연구.<br>설정 모듈에서 사용되는 프레임워크 및 도구에 대하여<br>고, 3장에서는 제안방법과 각 모듈의 적용례를 알아보고<br>서는 실험 및 평가를, 5장에서는 결론을 제시한다. , H T E T B S WITE E E E T A T<br>- 프레임워크 및 도구에 대하여 알아보<br>과 각 모듈의 적용례를 알아보고, 4장이<br>5장에서는 결론을 제시한다.<br><br><br>**II. 관련도구** 서는 실험 및 평가를, 5장에서는 결론을 제시한다. $$\mathbf{II}$. \mathbf{B}\mathbf{E}\mathbf{\mathbf{\mathbf{\mathbf{\mathbf{H}}}}}$ . ceph

ceph는 분산 클라우드 스토리지로 인텔 프로세서 기반의 <sup>범</sup> ceph는 분산 클라우드 스토리지로 인텔 프로세서 기반의 범<br>용 하드웨어를 사용해 대규모 소프트웨어 정의 스토리지를 구<br><sup>현찬기 의해 시작된 오프스스 프로젝트이다. coph을 세이지 왜</sup> ceph는 분산 클라우드 스토리지로 인텔 프로세서 기반의 범<br>용 하드웨어를 사용해 대규모 소프트웨어 정의 스토리지를 구<br>현하기 위해 시작된 오픈소스 프로젝트이다. ceph은 세이지 웨 일이 캘리포니아 대학에서 박사 논문을 준비하면서 개발한 스 토리지 시스템으로 2007년 그가 졸업한 이후에 집중적으로 개 중 아드케이클 사중에 네비도 소프트웨이 정의 스도니시클 +<br>현하기 위해 시작된 오픈소스 프로젝트이다. ceph은 세이지 웨<br>일이 캘리포니아 대학에서 박사 논문을 준비하면서 개발한 스<br>토리지 시스템으로 2007년 그가 졸업한 이후에 집중적으로 개<br>발하여 현재에 이르렀다. 세이지 웨일이 2012년 Inktank<br>Sterage라는 히시를 선린츠여오며 2014년 레드해에 파려오나 연아기 귀에 시작된 오는도드 프로젝트이다. Cepit는 세이지 궤<br>일이 캘리포니아 대학에서 박사 논문을 준비하면서 개발한 스<br>토리지 시스템으로 2007년 그가 졸업한 이후에 집중적으로 개<br>발하여 현재에 이르렀다. 세이지 웨일이 2012년 Inktank<br>Storage라는 회사를 설립하였으며, 2014년 레드햇에 팔렸으나,<br>여저히 으프스스 프로젝트로 커뮤니티이 차여 하에 개박이 지 될이 필디도니아 네의에서 픽사 논문을 군미야단시 개월만 스<br>토리지 시스템으로 2007년 그가 졸업한 이후에 집중적으로 개<br>발하여 현재에 이르렀다. 세이지 웨일이 2012년 Inktank<br>Storage라는 회사를 설립하였으며, 2014년 레드햇에 팔렸으나,<br>여전히 오픈소스 프로젝트로 커뮤니티의 참여 하에 개발이 진<br>해되고 이다.coph에서 지위하는 스트리지 우혁으로 파인 스트 도니시 시스템으로 2007년 그가 클립한 이후에 접종적으로 개<br>발하여 현재에 이르렀다. 세이지 웨일이 2012년 Inktank<br>Storage라는 회사를 설립하였으며, 2014년 레드햇에 팔렸으나,<br>여전히 오픈소스 프로젝트로 커뮤니티의 참여 하에 개발이 진<br>행되고 있다. ceph에서 지원하는 스토리지 유형으로 파일 스토<br>리지 블록 스트리지 개체 스트리지를 지원하고 인다. 파이 스 들아의 '원재'에 '이르렀다. '세이지' '궤를의 '2012'년 Inikiank<br>Storage라는 회사를 설립하였으며, 2014년 레드햇에 팔렸으나,<br>여전히 오픈소스 프로젝트로 커뮤니티의 참여 하에 개발이 진<br>행되고 있다. ceph에서 지원하는 스토리지 유형으로 파일 스토<br>리지, 블록 스토리지, 객체 스토리지를 지원하고 있다. 파일 스<br>트리지는 ceph-fuse를 이용하여 사용자가 지적 전그한 Storage나는 외사를 절립하셨으며, 2014년 네르엣에 될었으다,<br>여전히 오픈소스 프로젝트로 커뮤니티의 참여 하에 개발이 진<br>행되고 있다. ceph에서 지원하는 스토리지 유형으로 파일 스토<br>리지, 블록 스토리지, 객체 스토리지를 지원하고 있다. 파일 스<br>토리지는 ceph-fuse를 이용하여 사용자가 직접 접근할 수 있으<br>며 libcephfs를 톤찬여 NES CIES SMB에 저그하 수 이다 여진이 도근도느 드도색드도 기뀨더니의 점여 아에 개월이 전<br>행되고 있다. ceph에서 지원하는 스토리지 유형으로 파일 스토<br>리지, 블록 스토리지, 객체 스토리지를 지원하고 있다. 파일 스<br>토리지는 ceph-fuse를 이용하여 사용자가 직접 접근할 수 있으<br>며, libcephfs를 통하여 NFS, CIFS, SMB에 접근할 수 있다.<br>본론 스트리지는 librados를 통하여 OpenStack의 934고 있다. Cepir에서 시원하는 스토니시 규정으로 파일 스토리지, 블록 스토리지, 객체 스토리지를 지원하고 있다. 파일 스<br><br>로리지는 ceph-fuse를 이용하여 사용자가 직접 접근할 수 있으<br>며, libcephfs를 통하여 NFS, CIFS, SMB에 접근할 수 있다.<br>블록 스토리지는 librados를 통하여 OpenStack의 가상머신이<br>나 우욕체제에 부록 스트리지를 지원하다. 개체 디지, 글곡 스도디지, 색제 스도디지를 지원하고 있다. 파일 스<br>토리지는 ceph-fuse를 이용하여 사용자가 직접 접근할 수 있으<br>며, libcephfs를 통하여 NFS, CIFS, SMB에 접근할 수 있다.<br>블록 스토리지는 librados를 통하여 OpenStack의 가상머신이<br>나 운용체제에 블록 스토리지를 지원한다. 객체 스토리지는 아<br>마조이 S3 APL나 개체 스트리지이 Swift AP 도디지는 Cepi-Tuse를 이용하여 사용자가 적접 접근할 수 있다.<br>며, libcephfs를 통하여 NFS, CIFS, SMB에 접근할 수 있다.<br>블록 스토리지는 librados를 통하여 OpenStack의 가상머신이<br>나 운용체제에 블록 스토리지를 지원한다. 객체 스토리지는 아<br>마존의 S3 API나 객체 스토리지인 Swift API와 librgw를 통<br>참여 coph 스트리지에 전구참여 이용한 머, libcephis를 중아여 NFS, CIFS, SMD에 접근할 구 있<br>블록 스토리지는 librados를 통하여 OpenStack의 가상머신<br>나 운용체제에 블록 스토리지를 지원한다. 객체 스토리지는<br>마존의 S3 API나 객체 스토리지인 Swift API와 librgw를<br>하여 ceph 스토리지에 접근하여 이용할 수 있다 [10]. 나 운용체제에 블록 스토리지를 지원한다. 객체 스토리지는 아<br>마존의 S3 API나 객체 스토리지인 Swift API와 librgw를 통<br>하여 ceph 스토리지에 접근하여 이용할 수 있다 [10].<br>2. Chef

Tecpa 그고가 TW ALL가 TYS를 TWAT LEST<br>2. Chef<br>Chef 는 Ruby 와 Erlang으로 작성된 구성 관리 도구로 사용<br>는 Chef가 서버 우욕 프로그래 및 우티리티를 과리하는 바버 2. Chef<br>Chef 는 Ruby 와 Erlang으로 작성된 구성 관리 도구로 사용<br>자는 Chef가 서버 응용 프로그램 및 유틸리티를 관리하는 방법<br>과 이를 구서 하는 바쁘은 성면하는 recipes를 작성하여 다양하 2. Crief<br>Chef 는 Ruby 와 Erlang으로 작성된 구성 관리 도구로 사용<br>자는 Chef가 서버 응용 프로그램 및 유틸리티를 관리하는 방법<br>과 이를 구성 하는 방법을 설명하는 recipes를 작성하여 다양한<br><br>리스스를 신해한 특정 스프트웨어 버전으로 구성 한 수 있으며 Chef 는 Ruby 와 Erlang으로 작성된 구성 관리 도구로 사용<br>자는 Chef가 서버 응용 프로그램 및 유틸리티를 관리하는 방법<br>과 이를 구성 하는 방법을 설명하는 recipes를 작성하여 다양한<br>리소스를 실행할 특정 소프트웨어 버전으로 구성 할 수 있으며<br>스프트웨어가 조소서은 기바이로 오바를 수서로 성치되도록 하 Uner 는 Kuby 와 Ernang으로 작정된 구정 관니 도구로 사용<br>자는 Chef가 서버 응용 프로그램 및 유틸리티를 관리하는 방법<br>과 이를 구성 하는 방법을 설명하는 recipes를 작성하여 다양한<br>리소스를 실행할 특정 소프트웨어 버전으로 구성 할 수 있으며<br>소프트웨어가 종속성을 기반으로 올바른 순서로 설치되도록 한<br>다. Chef는 크라이어트/서버 모드 또는 chef-sole라는 독립 시 사는 Chef가 시비 등중 프로그림 및 ㅠ될디디를 된디아는 공립<br>과 이를 구성 하는 방법을 설명하는 recipes를 작성하여 다양한<br>리소스를 실행할 특정 소프트웨어 버전으로 구성 할 수 있으며<br>소프트웨어가 종속성을 기반으로 올바른 순서로 설치되도록 한<br>다. Chef는 클라이언트/서버 모드 또는 chef-solo라는 독립 실<br>해 혀 구서ㅇㄹ 신해하여 으욕 프르그래우 과리하다. 클라이어 파 이글 구성 아는 영립을 실행하는 fecipes을 작성하여 다양한<br>리소스를 실행할 특정 소프트웨어 버전으로 구성 할 수 있으며<br>소프트웨어가 종속성을 기반으로 올바른 순서로 설치되도록 한<br>다. Chef는 클라이언트/서버 모드 또는 chef-solo라는 독립 실<br>행 형 구성으로 실행하여 응용 프로그램을 관리한다. 클라이언<br>트/서버 모드에서 Chef *클*라이어트는 Chef 서버 노드에 대하 니코드를 클랭할 극?? 소프트퀘이 미션으로 구?? 될 구 있으며<br>소프트웨어가 종속성을 기반으로 올바른 순서로 설치되도록 한<br>다. Chef는 클라이언트/서버 모드 또는 chef-solo라는 독립 실<br>행 형 구성으로 실행하여 응용 프로그램을 관리한다. 클라이언<br>트/서버 모드에서 Chef 클라이언트는 Chef 서버 노드에 대한<br>다야하 소서은 ㅂ내 소서은 새이하하고 클라이어트가 이 저녀 소프트웨이가 중국장을 기민으로 돌마는 군시로 철시되도록 안<br>다. Chef는 클라이언트/서버 모드 또는 chef-solo라는 독립 실<br>행 형 구성으로 실행하여 응용 프로그램을 관리한다. 클라이언<br>트/서버 모드에서 Chef 클라이언트는 Chef 서버 노드에 대한<br>다양한 속성을 보내 속성을 색인화하고 클라이언트가 이 정보<br>를 조히 하 수 이느 API를 제공하다. Chef는 CEEngine 다. Cher는 글다이인드/시미 도드 도는 Cher-Solo나는 극립 글<br>행 형 구성으로 실행하여 응용 프로그램을 관리한다. 클라이언<br>트/서버 모드에서 Chef 클라이언트는 Chef 서버 노드에 대한<br>다양한 속성을 보내 속성을 색인화하고 클라이언트가 이 정보<br>를 조회 할 수 있는 API를 제공한다. Chef는 CFEngine ,<br>Ansible 및 Punnet 과 하께 Linux의 죽으 구서 과 % % 구경으로 잘했어야 증용 프로그램을 관리한다. 들다이인<br>트/서버 모드에서 Chef 클라이언트는 Chef 서버 노드에 대한<br>다양한 속성을 보내 속성을 색인화하고 클라이언트가 이 정보<br>를 조회 할 수 있는 API를 제공한다. Chef는 CFEngine ,<br>Ansible 및 Puppet 과 함께 Linux의 주요 구성 관리 시스템<br>주 <sub>하나이며 Puppet 및 Ansible과 학께 가장 맞이 </sub> 느)시비 도드에서 Cilef '글다이먼트'는 Cilef '시비 도드에 대한<br>다양한 속성을 보내 속성을 색인화하고 클라이언트가 이 정보<br>를 조회 할 수 있는 API를 제공한다. Chef는 CFEngine ,<br>Ansible 및 Puppet 과 함께 Linux의 주요 구성 관리 시스템<br>중 하나이며, Puppet 및 Ansible과 함께 가장 많이 사용하는<br>IAC (Infrestructure as C 다궁만 극'8를 모내 극'8를 격원와야고 불다이닌드<br>를 조회 할 수 있는 API를 제공한다. Chef는 CI<br>Ansible 및 Puppet 과 함께 Linux의 주요 구성 관<br>중 하나이며, Puppet 및 Ansible과 함께 가장 많이<br>IAC (Infrastructure as Code) 도구이다 [11]. nsible 및 Puppet 과 함께 L<br>하나이며, Puppet 및 Ansil<br>C (Infrastructure as Code<br>3. OpenStack

O (infidentiate as code) 도구 1 1 111.<br>3. OpenStack<br>오픈스택(OpenStack)은 클라우드 컴퓨팅 오픈 소스 프로젝<br>로 프로세시 저자 곳가 네트의키의 가욕자의은 겐어하는 모 3. OpenStack<br>오픈스택(OpenStack)은 클라우드 컴퓨팅 오픈 소스 프로젝<br>트로 프로세싱, 저장 공간, 네트워킹의 가용자원을 제어하는 목<br>저의 여러 개의 하의 프로제트로 이루어져 일으며 대시 ㅂ드 5. OpenStack<br>오픈스택(OpenStack)은 클라우드 컴퓨팅 오픈 소스 프로젝<br>트로 프로세싱, 저장 공간, 네트워킹의 가용자원을 제어하는 목<br>적의 여러 개의 하위 프로젝트로 이루어져 있으며, 대시 보드<br>프로젠트이 Horizon을 이용하여 다른 하의 프로젠트이 운영 젠 오픈스택(OpenStack)은 클라우드 컴퓨팅 오픈 소스 프로젝<br>트로 프로세싱, 저장 공간, 네트워킹의 가용자원을 제어하는 목<br>적의 여러 개의 하위 프로젝트로 이루어져 있으며, 대시 보드<br>프로젝트인 Horizon을 이용하여 다른 하위 프로젝트의 운영 제<br>어른 웨 이터페이스를 통해 다다하다. ㅇ프스태은 다우과 가은 - 도는 - 미(OpenStack)는 들나구드 심규팅 도는 소스 프로써<br>트로 프로세싱, 저장 공간, 네트워킹의 가용자원을 제어하는 목<br>적의 여러 개의 하위 프로젝트로 이루어져 있으며, 대시 보드<br>프로젝트인 Horizon을 이용하여 다른 하위 프로젝트의 운영 제<br>어를 웹 인터페이스를 통해 담당한다. 오픈스택은 다음과 같은<br>하의 프로젝트로 구서되다. Nove는 커플터 자위이 풀은 과리하 프로젝트인 Horizon을 이용하여 다른 하위 프로젝트의 운영 제<br>어를 웹 인터페이스를 통해 담당한다. 오픈스택은 다음과 같은<br>하위 프로젝트로 구성된다. Nova는 컴퓨터 자원의 풀을 관리하 식의 역니 개의 아귀 프로젝트도 이구이셔 있으며, 대시 모드<br>프로젝트인 Horizon을 이용하여 다른 하위 프로젝트의 운영 제<br>어를 웹 인터페이스를 통해 담당한다. 오픈스택은 다음과 같은<br>하위 프로젝트로 구성된다. Nova는 컴퓨터 자원의 풀을 관리하<br>고 자동화하도록 설계되어 있으며 베어 메탈, 고성능 컴퓨팅, 가<br>사하 기수은 지의하다. Noutron은 네트의크이 ID 주스트은 관 드로찍르는 Horizon를 이중하여 다른 하귀 드로찍르의 군경 제<br>어를 웹 인터페이스를 통해 담당한다. 오픈스택은 다음과 같은<br>하위 프로젝트로 구성된다. Nova는 컴퓨터 자원의 풀을 관리하<br>고 자동화하도록 설계되어 있으며 베어 메탈, 고성능 컴퓨팅, 가<br>상화 기술을 지원하다. Neutron은 네트워크와 IP 주소들을 관<br><br>리하기 위하 시스템이다. Cinder는 오프스탠 컨플터 이스터스 이클 집 인디페이스를 중해 급칭한다. 오는스텍은 다금파 같은<br>하위 프로젝트로 구성된다. Nova는 컴퓨터 자원의 풀을 관리하<br>고 자동화하도록 설계되어 있으며 베어 메탈, 고성능 컴퓨팅, 가<br>상화 기술을 지원하다. Neutron은 네트워크와 IP 주소들을 관<br>리하기 위한 시스템이다. Cinder는 오픈스택 컴퓨터 인스턴스

에 사용할 지속적인 블록 레벨 스토리지 장치들을 제공한다.<br>Kevstone는 클라우드 운영 체제를 통하는 공통 인증 시스템을 에 사용할 지속적인 블록 레벨 스토리지 장치들을 제공한다.<br>Keystone는 클라우드 운영 체제를 통하는 공통 인증 시스템을 예약 구현하였<br>지위하다. Clanco는 디스크 및 서버 이미지를 위하 거새 드록 예약 고 노드인 9 에 사용할 지속적인 블록 레벨 스토리지 장치들을 제공한다.<br>Keystone는 클라우드 운영 체제를 통하는 공통 인증 시스템을<br>지원한다. Glance는 디스크 및 서버 이미지를 위한 검색, 등록,<br>배글 서비스를 제공하다. Heat는 오프스태 네이티비 BEST 에 사용할 지속적인 블록 레벨 스토리지 장치들을 제공한다.<br>Keystone는 클라우드 운영 체제를 통하는 공통 인증 시스템을 예약 구호<br>지원한다. Glance는 디스크 및 서버 이미지를 위한 검색, 등록, 제도 고도<br>배급 서비스를 제공한다. Heat는 오픈스택 네이티브 REST 정이나<br>API를 통해 여러 개이 보한 클라우드 애플리케이션들은 관리하 (- Chef를 API를 통해 여러 개의 복합 클라우드 애플리케이션들을 관리하 Keystone는 늘다구드 군창 제제를 좋아는 등총 된층 시드림을<br>지원한다. Glance는 디스크 및 서버 이미지를 위한 검색, 등록,<br>배급 서비스를 제공한다. Heat는 오픈스택 네이티브 REST<br>API를 통해 여러 개의 복합 클라우드 애플리케이션들을 관리하<br>는 서비스이다. Mistral은 워크플로를 관리하는 서비스이다.<br>Colemotor는 모든 이프스태 구선이스를 통해 고개 청구가 픽 Ceilometer는 모든 오픈스택 구성요소를 통해 고객 청구가 필 요한 모든 계정을 제공한다. Trove는 관계형 및 비관계형 데이 터베이스 엔진을 제공한다. Sahara는 하둡 클러스터를 지원한 는 시미스이다. Misual는 쿼스를도를 된다며는 시미스이다. - 다를 1~8일<br>Ceilometer는 모든 오픈스택 구성요소를 통해 고객 청구가 필 - 투 리눅스<br>요한 모든 계정을 제공한다. Trove는 관계형 및 비관계형 데이 - 노드에 설치<br>터베이스 엔진을 제공한다. Sahara는 하둡 클러스터를 지원한 - 에서 node0<br>다. Ironic은 가상 머신 대신 베어 메탈 머신을 이용할 수 있 Cenometer는 도는 오는스의 구경효소를 중해 고객 경크가 될<br>- 요한 모든 계정을 제공한다. Trove는 관계형 및 비관계형 데이 - 노드에 설치<br>터베이스 엔진을 제공한다. Sahara는 하둡 클러스터를 지원한 - 에서 node(<br>다. Ironic은 가상 머신 대신 베어 메탈 머신을 이용할 수 있도 - 다. 그림3은<br>록 지원한다. Zaqar는 웹 개발자들을 위한 멀티테넌트 클라우 - 보여 <sup>드</sup> 메시징 서비스이다. Manila는 오픈스택 공유 파일 시스템으 다. Ironic은 가상 머신 대신 베어 메탈 머신을 이용할 수 있도 니 그림3은 Ceph 설치를 위한 관련 패키지의 Cookbooks을<br>록 지원한다. Zaqar는 웹 개발자들을 위한 멀티테넌트 클라우 니로 보여준다.<br>드 메시징 서비스이다. Manila는 오픈스택 공유 파일 시스템으<br>로 오픈 API를 제공한다. Designate은 DNS를 관리하는 멀티 S sudo knife bootstrap 다. Honce 가공 미인 데인 메이 메일 미인을 이용할 구 있도<br>- 록 지원한다. Zaqar는 웹 개발자들을 위한 멀티테넌트 클라우 - 보여준다.<br>드 메시징 서비스이다. Manila는 오픈스택 공유 파일 시스템으<br>로 오픈 API를 제공한다. Designate은 DNS를 관리하는 멀티 - - \$ sudo k<br>테넌트 REST API이다. Searchlight는 다양한 오픈스택 클라 - - \$ s 극 시원만다. Zaqar는 됩 개월시를를 귀한 됩니데인드 됩니다<br>드 메시징 서비스이다. Manila는 오픈스택 공유 파일 시스템으<br>로 오픈 API를 제공한다. Designate은 DNS를 관리하는 멀티<br>테넌트 REST API이다. Searchlight는 다양한 오픈스택 클라<br>우드 서비스를 통해 고급 및 일정한 검색 기능을 제공한다.<br>Barbican은 기미 저비이 스트리지에 비아은 제공하고 준비 Barbican은 기밀 정보의 스토리지에 보안을 제공하고 준비하 도 모든 API를 제공한다. Designate는<br>테넌트 REST API이다. Searchlight는<br>우드 서비스를 통해 고급 및 일정한<br>Barbican은 기밀 정보의 스토리지에 보고 관리하는 REST API이다 [12]. " 스프트웨어 정의 스토리지 자동 설정 모듈<br>- 관리하는 REST API이다 [12]<br>- 관리하는 REST API이다 [12]<br>- 관리하는 REST API이다 [12]<br>- The Conditions of the Conditions of the Conditions of the Conditions of the Conditions of the Conditions of the Conditions o

E라하는 REST API이다 [12].<br>- 스프트웨어 정의 스토리지 자동 설정 모듈<br>본 논문에서 제안한 소프트웨어 정의 스토리지 자동 설정 모<br>- 그리고 간이 ACD(Atomatic Cent Deploy) ESA(File **III. 소프트웨어 정의 스토리지 자동 설정 모듈**<br>본 논문에서 제안한 소프트웨어 정의 스토리지 자동 설정 모<br>듈은 그림1과 같이 ACD(Atomatic Ceph Deploy), FSA(File<br>Storage Agent), BSA(Block Storage Agent), OSA(Object Storage Agent), BSA(Block Storage Agent), OSA(Object 본 논문에서 제안한 소프트웨어 정의 스토리지 자동 설정 모<br>들은 그림1과 같이 ACD(Atomatic Ceph Deploy), FSA(File<br>Storage Agent), BSA(Block Storage Agent), OSA(Object<br>Storage Agent)로 구성된다. ACD는 스토리지 클러스터 서버<br>에 스프트웨어 저의 스트리지인 coph[10]은 간돈으로 서치 및 는 근문에서 세반인 쇼프트웨어 정의 스토리지 사장 참장 도<br>들은 그림1과 같이 ACD(Atomatic Ceph Deploy), FSA(File<br>Storage Agent), BSA(Block Storage Agent), OSA(Object<br>Storage Agent)로 구성된다. ACD는 스토리지 클러스터 서버<br>에 소프트웨어 정의 스토리지인 ceph[10]을 자동으로 설치 및<br>서저하는 모듀이다. Storage Agent), BSA(Block Storage Agent), OSA(Object<br>Storage Agent)로 구성된다. ACD는 스토리지 클러스터 서버<br>에 소프트웨어 정의 스토리지인 ceph[10]을 자동으로 설치 및<br>설정하는 모듈이다. FSA는 클라이언트의 가상머신이나 물리적<br>머신에 상관없이 ceph의 공유 파일 시스템을 사용할 수 있도록 머신에 상관없이 ceph의 공유 파일 시스템을 사용할 수 있도록 Storage Agent)도 1~3된다. ACD는 프로디서 클리스터 서비<br>에 소프트웨어 정의 스토리지인 ceph[10]을 자동으로 설치 및<br>설정하는 모듈이다. FSA는 클라이언트의 가상머신이나 물리적<br>머신에 상관없이 ceph의 공유 파일 시스템을 사용할 수 있도록<br>자동으로 설정하는 모듈이다. BSA는 클라이언트의 가상머신이<br>나 묵리적 머시에 사과없이 ceph이 블로 스트리지를 사용자의 에 소프트웨어 '8의 스토디사인 CephITOT를 사용으로 '될지' 중<br>설정하는 모듈이다. FSA는 클라이언트의 가상머신이나 물리적<br>머신에 상관없이 ceph의 공유 파일 시스템을 사용할 수 있도록<br>자동으로 설정하는 모듈이다. BSA는 클라이언트의 가상머신이<br>나 물리적 머신에 상관없이 ceph의 블록 스토리지를 사용자의<br>머시에 측가하여 사용한 수 이드로 자독으로 선전하는 모듈이 필정아는 도율이다. FSA는 클라이코드의 가장미진이다 홀더픽<br>머신에 상관없이 ceph의 공유 파일 시스템을 사용할 수 있도록<br>자동으로 설정하는 모듈이다. BSA는 클라이언트의 가상머신이<br>나 물리적 머신에 상관없이 ceph의 블록 스토리지를 사용자의<br>머신에 추가하여 사용할 수 있도록 자동으로 설정하는 모듈이<br>다. OSA는 클라이어트의 가사머시이나 무리적 머시에 사과업 다간에 강관료이 Cepil의 승규 파일 시스템을 사용할 구 있도록<br>자동으로 설정하는 모듈이다. BSA는 클라이언트의 가상머신이<br>나 물리적 머신에 상관없이 ceph의 블록 스토리지를 사용자의<br>머신에 추가하여 사용할 수 있도록 자동으로 설정하는 모듈이<br>다. OSA는 클라이언트의 가상머신이나 물리적 머신에 상관없<br>이 ceph의 개체 스트리지를 사용한 수 이드로 자도이로 서저하 사중으로 활정하는 도율이다. BSA는 불다이런트의 가장미션이<br>나 물리적 머신에 상관없이 ceph의 블록 스토리지를 사용자의<br>미신에 추가하여 사용할 수 있도록 자동으로 설정하는 모듈이<br>다. OSA는 클라이언트의 가상머신이나 물리적 머신에 상관없<br>이 ceph의 객체 스토리지를 사용할 수 있도록 자동으로 설정하<br>는 모듁이다 나 둘다씩 마찬에<br>머신에 추가하여<br>다. OSA는 클라<br>이 ceph의 객체<br>는 모듈이다.

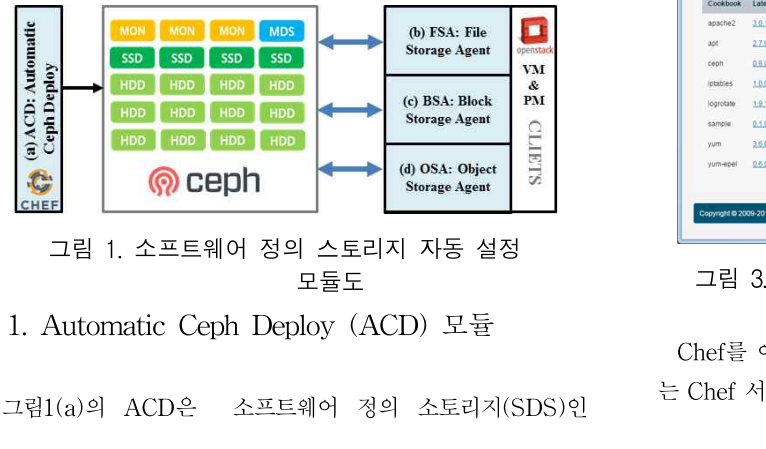

ceph을 자동으로 설치 및 설정하는 모듈로 Chef 도구를 이용하<br>ceph을 자동으로 설치 및 설정하는 모듈로 Chef 도구를 이용하<br>여 구협하여다. Chef[11]는 서버 화격이 메타메이터를 과리하 ceph을 자동으로 설치 및 설정하는 모듈로 Chef 도구를 이용하<br>여 구현하였다. Chef[11]는 서버 환경의 메타데이터를 관리하<br>고 노드이 여하 및 사태를 조정하는 운영 프레이의크로 서버 설 ceph을 자동으로 설치 및 설정하는 모듈로 Chef 도구를 이용하<br>여 구현하였다. Chef[11]는 서버 환경의 메타데이터를 관리하<br>고 노드의 역할 및 상태를 조정하는 운영 프레임워크로 서버 설<br>전이나 갠시은 자독하하는 드구이다. 그리1(a)의 ACD모듁에 ceph을 자동으로 설치 및 설정하는 모듈로 Chef 도구를 이용하<br>여 구현하였다. Chef[11]는 서버 환경의 메타데이터를 관리하<br>고 노드의 역할 및 상태를 조정하는 운영 프레임워크로 서버 설<br>정이나 갱신을 자동화하는 도구이다. 그림1(a)의 ACD모듈에<br>Chef를 Server를 설치하여 자독으로 Ceph을 설치하여 클러스 Ceph를 사용으로 설치 및 설정하는 도촬도 Ciler 도구를 이용하<br>여 구현하였다. Chef[11]는 서버 환경의 메타데이터를 관리하<br>고 노드의 역할 및 상태를 조정하는 운영 프레임워크로 서버 설<br>정이나 갱신을 자동화하는 도구이다. 그림1(a)의 ACD모듈에<br>Chef를 Server를 설치하여 자동으로 Ceph을 설치하여 클러스<br>El를 Server를 설치하여 자동으로 Ceph을 설치하여 클러스 역 구현야겼다. Chef[11]는 시미 환경의 메다데이터를 된다야<br>고 노드의 역할 및 상태를 조정하는 운영 프레임워크로 서버 설<br>정이나 갱신을 자동화하는 도구이다. 그럼1(a)의 ACD모듈에<br>Chef를 Server를 설치하여 자동으로 Ceph을 설치하여 클러스<br>터를 구성할 수 있도록 하였다. Chef의 버전은 11.1.6-1로 우분<br>특 리누스 14.04 LTS 버전이 운영체계를 사용하여 클러스 고 고드의 극할 것 장애를 도장하는 문장 드대곱쿼그로 시비 널<br>정이나 갱신을 자동화하는 도구이다. 그림1(a)의 ACD모듈에<br>Chef를 Server를 설치하여 자동으로 Ceph을 설치하여 클러스<br>터를 구성할 수 있도록 하였다. Chef의 버전은 11.1.6-1로 우분<br>투 리눅스 14.04 LTS 버전의 운영체제를 사용하여 클러스터<br>노드에 설치하였다. 그리2는 다음이 머려어를 이용하여 node0 '3이다 '3'인들 사중화이는 도구이다. 그림1(2)의 ACD도율에<br>Chef를 Server를 설치하여 자동으로 Ceph을 설치하여 클러스<br>터를 구성할 수 있도록 하였다. Chef의 버전은 11.1.6-1로 우분<br>투 리눅스 14.04 LTS 버전의 운영체제를 사용하여 클러스터<br>노드에 설치하였다. 그림2는 다음의 명령어를 이용하여 node01<br>에서 node03에 Chef 클라이어트 노드를 새서하 Cnet를 Server를 철시하여 사충으로 Cepit를 철시하여 들리스<br>터를 구성할 수 있도록 하였다. Chef의 버전은 11.1.6-1로 우분<br>투 리눅스 14.04 LTS 버전의 운영체제를 사용하여 클러스터<br>노드에 설치하였다. 그림2는 다음의 명령어를 이용하여 node01<br>에서 node03에 Chef 클라이언트 노드를 생성한 상태를 보여준<br>다. 그리3은 Ceph 설치를 의하 관련 패키지의 C 투 리눅스 14.04 LTS 버전의 운영체제를 사용하여 클러스터<br>노드에 설치하였다. 그림2는 다음의 명령어를 이용하여 node01<br>에서 node03에 Chef 클라이언트 노드를 생성한 상태를 보여준 보여준다. 시 nodeto에 Chef 클라이언트 노드를 생성한 정대를 모여둔<br>. 그림3은 Ceph 설치를 위한 관련 패키지의 Cookbooks을<br>여준다.<br>\$ sudo knife bootstrap node01 –u chef –P chef --sudo<br>\$ sudo knife bootstrap node02 –u chef –P chef --sudo

. 그림5는 Cepir 절시를 귀한 끝난 페기시의 Cookbooks를<br>여준다.<br>\$ sudo knife bootstrap node01 – u chef – P chef --sudo<br>\$ sudo knife bootstrap node02 – u chef – P chef --sudo<br>\$ sudo knife bootstrap node03 – u chef – P chef --sudo \$ sudo knife bootstrap node01 – u chef – P chef ––sudo<br>\$ sudo knife bootstrap node02 – u chef – P chef ––sudo<br>\$ sudo knife bootstrap node03 – u chef – P chef ––sudo

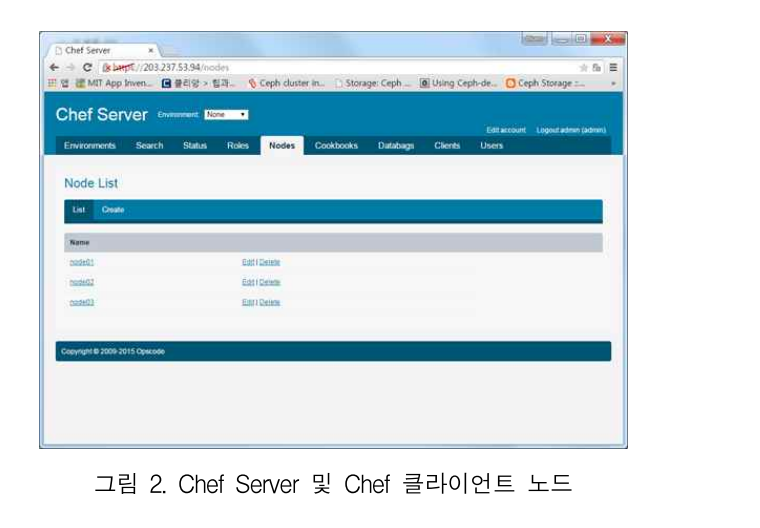

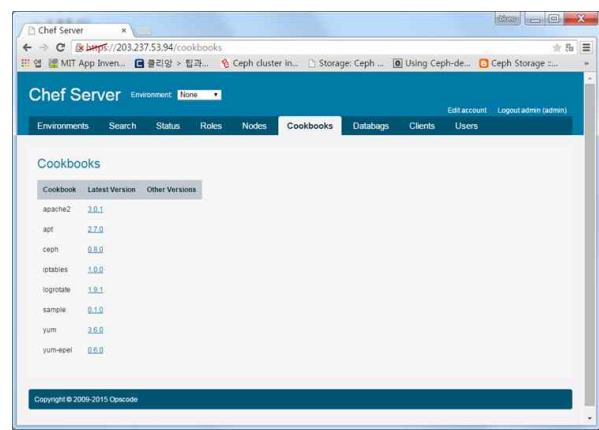

그림 3. Ceph 설치를 위한 관련 패키지의 Cookbooks

Commune.axas.asts.com.com<br>그림 3. Ceph 설치를 위한 관련 패키지의 Cookbooks<br>Chef를 이용하여 ceph을 자동으로 설치 및 설정하기 위해서<br>Chef 서버에 ceph의 cookbook과 role이 이어야 하다. 이름 그림 3. Ceph 설치를 위한 관련 패키지의 Cookbooks<br>Chef를 이용하여 ceph을 자동으로 설치 및 설정하기 위해서<br>는 Chef 서버에 ceph의 cookbook과 role이 있어야 한다. 이를 위하여 다음 그림4와 같이 ceph 설치를 위한 환경 및 설정에 관 련된 정보를 구축하여 ACD 모듈에서 자동으로 ceph 클러스터 스토리지를 설치 및 설정할 수 있도록 하였다. Chef 클러스터를 쉽게 설치 및 설정할 수 있도록 ACD 모듈에 Bash 스크립트로 프로그래밍 하여 구성하였다. 다음 그림4는 ACD 모듈의 클라 우드 스토리지 ceph의 자동 설치 및 설정에 대한 진행 알고리 스도니시를 될지 못 될정될 구<br>쉽게 설치 및 설정할 수 있도<br>프로그래밍 하여 구성하였다.<br>우드 스토리지 ceph의 자동<br>즘의 순서도를 보여준다.

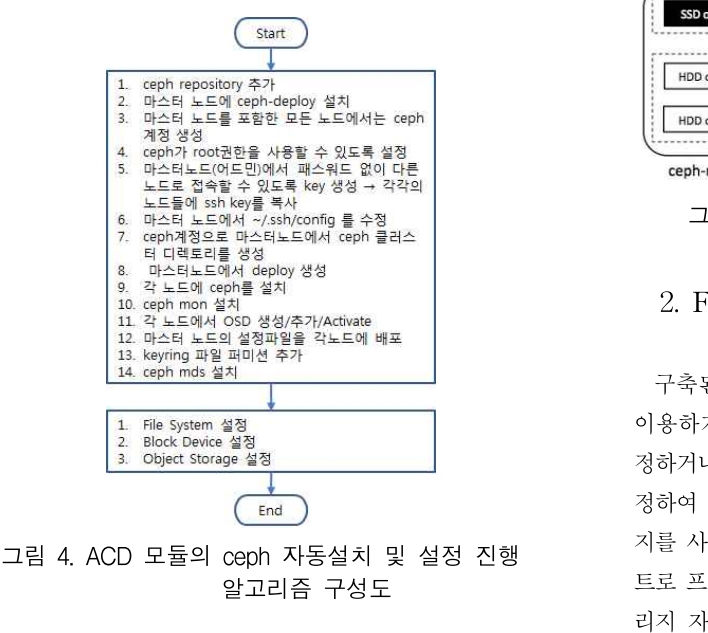

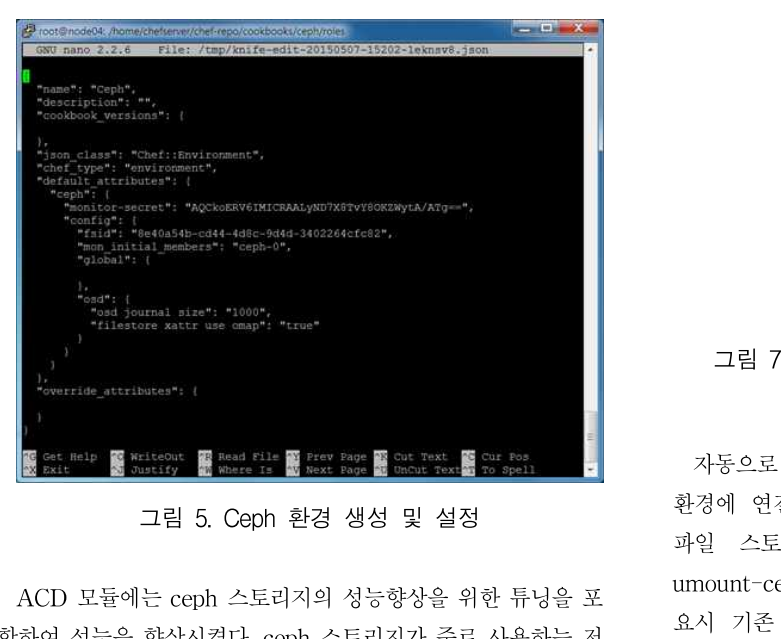

한경에 연구<br>그림 5. Ceph 환경 생성 및 설정<br>파일 스토<br>함하여 성능을 향상시켰다. ceph 스토리지가 주로 사용하는 저<br>장 때체로 하드디스크(HDD)를 이용하고 있다. HDD 대시에 mount-cep<br>자 때체로 하드디스크(HDD)를 이용하고 있다. HDD 대시에 mount-cep <sup>장</sup> 매체로 하드디스크(HDD)를 이용하고 있다. HDD 대신에 ACD 모듈에는 ceph 스토리지의 성능향상을 위한 튜닝을 포 umount-ce<br>함하여 성능을 향상시켰다. ceph 스토리지가 주로 사용하는 저 요시 기존<br>장 매체로 하드디스크(HDD)를 이용하고 있다. HDD 대신에 mount-cep<br>SSD (Solid State Disk)를 사용하면 높은 수준의 성능을 향상 시킬 수 있<br>시킨 수 있다. 그러나 비욕문제 때문에 스트리지 시스템들으 주 아 . ACD 도콜에는 Cepil 스토리지의 경등향용을 귀한 규정을 도<br>함하여 성능을 향상시켰다. ceph 스토리지가 주로 사용하는 저<br>장 매체로 하드디스크(HDD)를 이용하고 있다. HDD 대신에 mount-cep<br>SSD (Solid State Disk)를 사용하면 높은 수준의 성능을 향상 시킬 수 있<br>시킬 수 있다. 그러나 비용문제 때문에 스토리지 시스템들은 주 \$ ./make

로 HDD가 사용되고 있다. 비용과 성능적인을 부분을 타협하여 로 HDD가 사용되고 있다. 비용과 성능적인을 부분을 타협하여<br>SSD와 HDD를 하이브리드로 구성하면 HDD만 사용하는 경우<br>에 비하여 더 좋은 서는하사은 이루 수 이다. 즉 그리5와 가이 로 HDD가 사용되고 있다. 비용과 성능적인을 부분을 타협하여<br>SSD와 HDD를 하이브리드로 구성하면 HDD만 사용하는 경우<br>에 비하여 더 좋은 성능향상을 이룰 수 있다. 즉, 그림5와 같이<br>SSD를 캐실로 이용하여 HDD에 저그한 수 이드록 특니하며 로 HDD가 사용되고 있다. 비용과 성능적인을 부분을 타협하여<br>SSD와 HDD를 하이브리드로 구성하면 HDD만 사용하는 경우<br>에 비하여 더 좋은 성능향상을 이룰 수 있다. 즉, 그림5와 같이<br>SSD를 캐쉬로 이용하여 HDD에 접근할 수 있도록 튜닝하면<br>서는은 논이 수 이오며 스프트웨어 선저에 이하여 구서하 수 이 노 HDD가 사용되고 있다. 미용과 정승적인을 구군을 다엽하여<br>SSD와 HDD를 하이브리드로 구성하면 HDD만 사용하는 경우<br>에 비하여 더 좋은 성능향상을 이룰 수 있다. 즉, 그림5와 같이<br>SSD를 캐쉬로 이용하여 HDD에 접근할 수 있도록 튜닝하면<br>성능을 높일 수 있으며 소프트웨어 설정에 의하여 구성할 수 있<br>다 다.

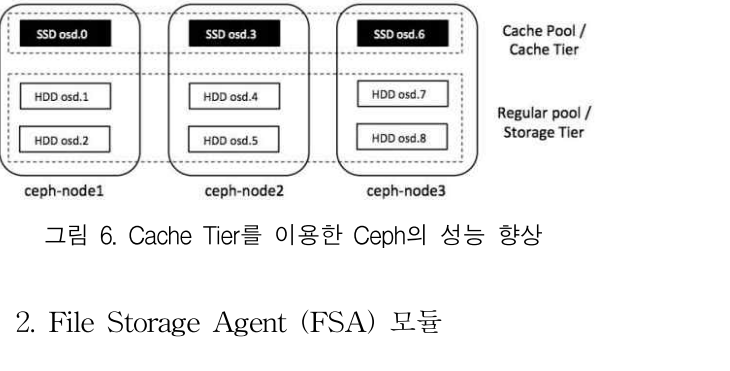

2. File Storage Agent (FSA) 모듈<br>구축된 ceph 스토리지의 공유 파일 스토리지를 사용자들이<br>욕하기 일체서는 수자어오로 민누스의 권년 드라이브를 선 2. File Storage Agent (FSA) 모듈<br>구축된 ceph 스토리지의 공유 파일 스토리지를 사용자들이<br>이용하기 위해서는 수작업으로 리눅스의 커널 드라이브를 설<br>전화거나 FUSE (File system in User Space)를 선칭 및 선 2. File Storage Agent (FSA) 모듈<br>구축된 ceph 스토리지의 공유 파일 스토리지를 사용자들이<br>이용하기 위해서는 수작업으로 리눅스의 커널 드라이브를 설<br>정하거나 FUSE (File system in User Space)를 설치 및 설 구축된 ceph 스토리지의 공유 파일 스토리지를 사용자들이<br>이용하기 위해서는 수작업으로 리눅스의 커널 드라이브를 설<br>정하거나 FUSE (File system in User Space)를 설치 및 설<br>정하여 이용해야 한다. 자동으로 사용자들이 공유 파일 스토리<br>지른 사용한 수 이도로 그리1(b)이 FSA 모듀은 Bash 스크리 - 구국된 Cepil 스도디스의 중규 파일 스도디스를 사용사들이<br>이용하기 위해서는 수작업으로 리눅스의 커널 드라이브를 설<br>정하거나 FUSE (File system in User Space)를 설치 및 설<br>정하여 이용해야 한다. 자동으로 사용자들이 공유 파일 스토리<br>지를 사용할 수 있도록 그림1(b)의 FSA 모듈을 Bash 스크립<br>트로 프로그래밍 하였다. 다음 그림7을 FSA 모듈의 파이 스트 이중아기 귀에시는 구작됩으로 디픽스의 기를 드다이트를 설<br>정하거나 FUSE (File system in User Space)를 설치 및 설<br>정하여 이용해야 한다. 자동으로 사용자들이 공유 파일 스토리<br>지를 사용할 수 있도록 그림1(b)의 FSA 모듈을 Bash 스크립<br>트로 프로그래밍 하였다. 다음 그림7은 FSA 모듈의 파일 스토<br>리지 자독 선친 지해 아고리즘이 수서드를 버려준다 '8아기다 FUSE (File system in User Space)를 될지 :<br>정하여 이용해야 한다. 자동으로 사용자들이 공유 파일 스<br>지를 사용할 수 있도록 그림1(b)의 FSA 모듈을 Bash 스<br>트로 프로그래밍 하였다. 다음 그림7은 FSA 모듈의 파일<br>리지 자동 설치 진행 알고리즘의 순서도를 보여준다.

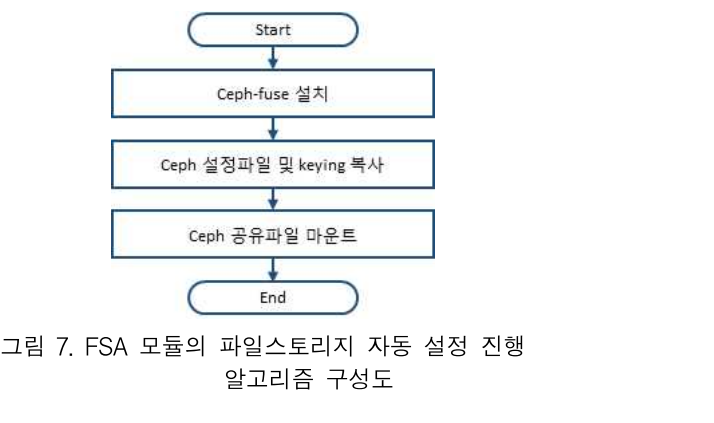

<u>( - End - - )</u><br>그림 7. FSA 모듈의 파일스토리지 자동 설정 진행<br>알고리즘 구성도<br>자동으로 파일 스토리지를 사용할 수 있도록 사용자의 머신<br>경에 여겨치는 스크린트는 maka-conhfo-v?sh이며 만야 환경에 연결하는 스크립트는 make-cephfs-v2.sh이며, 만약 알고리슴 구성도<br>자동으로 파일 스토리지를 사용할 수 있도록 사용자의 머신<br>환경에 연결하는 스크립트는 make-cephfs-v2.sh이며, 만약<br>파일 스토리지를 필요하지 않으면 해지하는 스크립트는<br>umount-cophfs.sh이며 다시 이저이 곳을 파이 스트리지가 필 자동으로 파일 스토리지를 사용할 수 있도록 사용자의 머신<br>환경에 연결하는 스크립트는 make-cephfs-v2.sh이며, 만약<br>파일 -스토리지를 -필요하지 -않으면 -해지하는 -스크립트는<br>umount-cephfs.sh이며, 다시 이전의 공유 파일 스토리지가 필<br>9시 기조 선정된 교인 스트리지에 -갤여격하는 스크린트는 사증으로 파일 스토니시를 사용될 구 있도록 사용자의 비신<br>환경에 연결하는 스크립트는 make-cephfs-v2.sh이며, 만약<br>파일 스토리지를 필요하지 않으면 해지하는 스크립트는<br>umount-cephfs.sh이며, 다시 이전의 공유 파일 스토리지가 필<br>요시 기존 설정된 파일 스토리지에 재연결하는 스크립트는<br>mount-cephfs.sh이다. 다우과 같이 갖같이 스크립트를 실해 파일 스토리지를 필요하지 않으면 해지하는 스크립트는<br>umount-cephfs.sh이며, 다시 이전의 공유 파일 스토리지가 필<br>요시 기존 설정된 파일 스토리지에 재연결하는 스크립트는<br>mount-cephfs.sh이다. 다음과 같이 각각의 스크립트를 실행<br>시킬 수 있다. umount-cephfs.sh이며, 다시 이전의 공유 파일 스토리지가 필<br>요시 기존 설정된 파일 스토리지에 재연결하는 스크립트는<br>mount-cephfs.sh이다. 다음과 같이 각각의 스크립트를 실행<br>시킬 수 있다.<br>\$ ./make-cephfs-v2.sh // Install ceph-fuse 요시 기존 설정된 파일 스토리지에 재연결하는 스크립트는<br>mount-cephfs.sh이다. 다음과 같이 각각의 스크립트를 실행<br>시킬 수 있다.<br>\$ ./make-cephfs-v2.sh // Install ceph-fuse

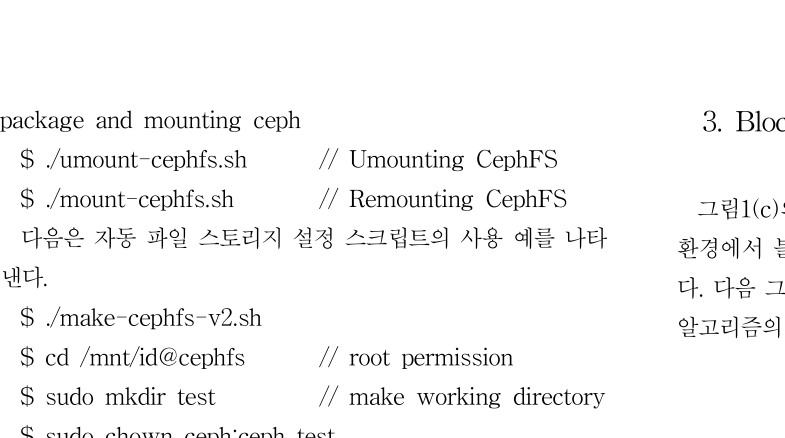

- \$ ./make-cephfs-v2.sh
- 
- \$ cd /mnt/id@cephfs // root permission<br>\$ sudo mkdir test // make working directory<br>\$ sudo chown ceph:ceph test
- 

\$ /make-cephis-v2.sn<br>\$ cd /mnt/id@cephfs // root permission<br>\$ sudo mkdir test // make working directory<br>\$ sudo chown ceph:ceph test<br>\$ sudo ln -s /mnt/id@cephfs/test /home/id/id@cephfs

다음 그림8과 그림9는 자동 파일 스토리지 설정 스크립트의 5 sudo chown ceph ceph test<br>\$ sudo ln -s /mnt/id@cephfs/test /home/id/id@cephfs<br>다음 그림8과 그림9는 자동 파일 스토리지 설정 스크립트의<br>실행과 - 실행결과를 - 보여주고 - 있다. - 그림6에서는<br>make-cephfs sh를 이용하여 사용간간 ceph 스트리지인 곳을 5 sudo in - s /innt/id@cephis/test /ionne/id/id@cephis<br>다음 그림8과 그림9는 자동 파일 스토리지 설정 스크립트의<br>실행과 - 실행결과를 - 보여주고 - 있다. - 그림6에서는<br>make-cephfs.sh를 이용하여 사용자가 ceph 스토리지의 공유<br><sup>파이으 /</sup>home/ceph/cephfs에 마우트 하여 25TR를 사용한 수 다음 그림8과 그림9는 자동 파일 스토리지 설정 스크립트의<br>실행과 - 실행결과를 - 보여주고 - 있다. - 그림6에서는<br>make-cephfs.sh를 이용하여 사용자가 ceph 스토리지의 공유<br>파일을 /home/ceph/cephfs에 마운트 하여 35TB를 사용할 수<br>이는 것은 H.d.주다. 그리7에서는 umount-cophfs.sh를 이용하 나는 그림6파 그림9는 사용 파일 스토니저 질정 스크립트의<br>실행과 - 실행결과를 - 보여주고 - 있다. - 그림6에서는<br>make-cephfs.sh를 이용하여 사용자가 ceph 스토리지의 공유<br>파일을 /home/ceph/cephfs에 마운트 하여 35TB를 사용할 수<br>있는 것을 보여준다. 그림7에서는 umount-cephfs.sh를 이용하<br>여 - 35TB이 - 곳을 - 교이 - 스트리지를 - <sub>결행적</sub> - 결행질과를 - 모역구고 - 있다. - 그림에서는<br>make-cephfs.sh를 이용하여 사용자가 ceph 스토리지의 공유<br>파일을 /home/ceph/cephfs에 마운트 하여 35TB를 사용할 수<br>있는 것을 보여준다. 그림7에서는 umount-cephfs.sh를 이용하<br>여 - 35TB의 - 공유 - 파일 - 스토리지를 - 해지한 - 것과<br>mount-cephfs.sh를 이용하여 파인 make-cepins.sin를 이용하여 사용자가 cepin 스토디지의 ㅎㅠ<br>파일을 /home/ceph/cephfs에 마운트 하여 35TB를 사용할 수<br>있는 것을 보여준다. 그림7에서는 umount-cephfs.sh를 이용하<br>여 35TB의 공유 파일 스토리지를 해지한 것과<br>mount-cephfs.sh를 이용하여 파일 스토리지를 재공유하는 것<br>은 ㅂ여준다 파<sub>월들</sub> /nome/ce<br>있는 것을 보여준<br>여 35TB의<br>mount-cephfs.sl<br>을 보여준다.

| $  x$<br>ceph@control-box ~<br>$canh\theta control-hoxs - s$<br>make-cephfs sh mount-cephfs sh umount-cephfs sh<br>ceph@control=box:~\$ ./make=cephfs.sh<br>Reading package lists Done<br>Building dependency tree<br>Reading state information Done<br>ceph-fuse is already the newest version.<br>0 upgraded, 0 newly installed, 0 to remove and 173 not upgraded.<br>mkdir: cannot create directory ? ? etc/ceph? ? File exists<br>ssh: Could not resolve hostname sb-dl: Name or service not known<br>ssh: Could not resolve hostname sb-dl: Name or service not known<br>ceph-fuse[14728]: starting ceph client<br>$2015-11-17$ 18:49:41.885046 7f8478bee7c0 -1 init, newarqv = 0x7f847c60d860 newarq<br>$a = 11$<br>ceph-fuse[14728]: starting fuse<br>ceph@control-box:~\$ 1s<br>cephfs make-cephfs.sh mount-cephfs.sh umount-cephfs.sh<br>ceph@control-box:~\$ df<br>Available Uset Mounted on<br>Filesystem<br>1K-blocks<br>Used<br>/dev/sda2<br>458250448 82408908<br>352540728 19%<br>4 0% /sys/fs/caroup<br>$\Omega$<br>none<br>udev<br>16369452<br>16369440<br>$1\frac{2}{3}$ /dev<br>12<br>tmpfs<br>15 / run<br>3276040<br>932<br>3275108<br><b>S120</b><br>5120<br>0% /run/lock<br>none<br>$\Omega$<br>none<br>16380192<br>16380192<br>$\Omega$<br>$0$ / $run/shm$<br>$^{\circ}$<br>102400<br>102400<br>0% /run/user<br>none<br>/dev/sdal<br>523248<br>519820<br>3428<br>1% /boot/efi<br>860160 35082272768 1% /home/ceph/cephfs<br>ceph-fuse<br>35083132928<br>ceph@control=box:~\$ | 를<br>make-cephvolumn-v2.sh는 물리적인 환경에서 블록 스토리<br>지를 사용할 수 있도록 지원하는 BSD 모듈로 각각 Bash 스크<br>립트로<br>프로그래밍<br>make-cephvolumn-v1.sh를 이용하여 오픈스택의 가상머신에<br>블록 스토리지를 사용할 수 있도록 데이터 풀을 구성한 것을 보<br>여주다. | 사용할 수 있도록 지원하는 BSD<br>하였다. 다음 | make-cephvolumn-v1.sh는 가상 환경에서 블록 스토리지<br>모듈이며.<br>그림8은 |
|----------------------------------------------------------------------------------------------------|----------------------------------------------------------------------------------------------------|-------------------------------|---------------------------------------------------------|
| 그림 8. 자동 파일 스토리지 여결 스크립트                                                                                                    | noot@sm-box-m3 =<br>organization and the part and read                                                                                                    |                               | <b>Communication</b>                                    |

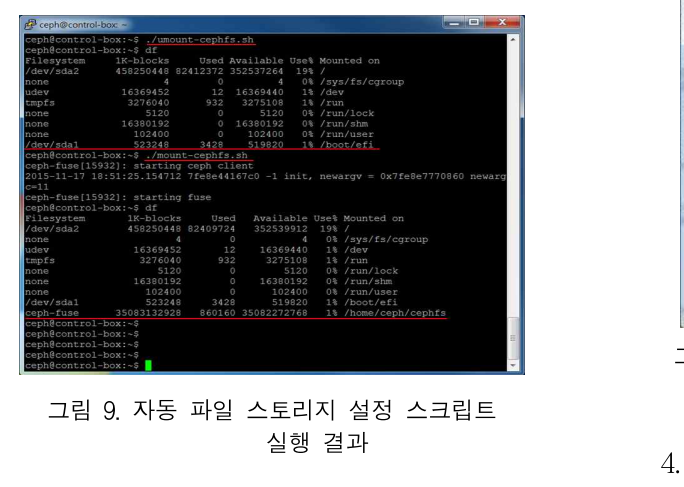

# $2018$   $12$   $13$ <br>3. Block Storage Agent (BSA) 모듈

3. Block Storage Agent (BSA) 모듈<br>그림1(c)의 BSD 모듈은 사용자의 가상환경이나 물리적인<br>경에서 부록 스트리지를 사용한 수 이드록 자독으로 선전한 3. Block Storage Agent (BSA) 모듈<br>그림1(c)의 BSD 모듈은 사용자의 가상환경이나 물리적인<br>환경에서 블록 스토리지를 사용할 수 있도록 자동으로 설정한 5. 25801 8831.ge 1.gent (2811) ---<br>그림1(c)의 BSD 모듈은 사용자의 가상환경이나 물리적인<br>환경에서 블록 스토리지를 사용할 수 있도록 자동으로 설정한<br>다. 다음 그림10은 BSA 모듈의 블록 스토리지 자동 설치 진행<br>아고리즈이 수서도를 ㅂ여주다 그림1(c)의 BSD 모듈은 사용자:<br>환경에서 블록 스토리지를 사용할 <sup>:</sup><br>다. 다음 그림10은 BSA 모듈의 블<sup>:</sup><br>알고리즘의 순서도를 보여준다.

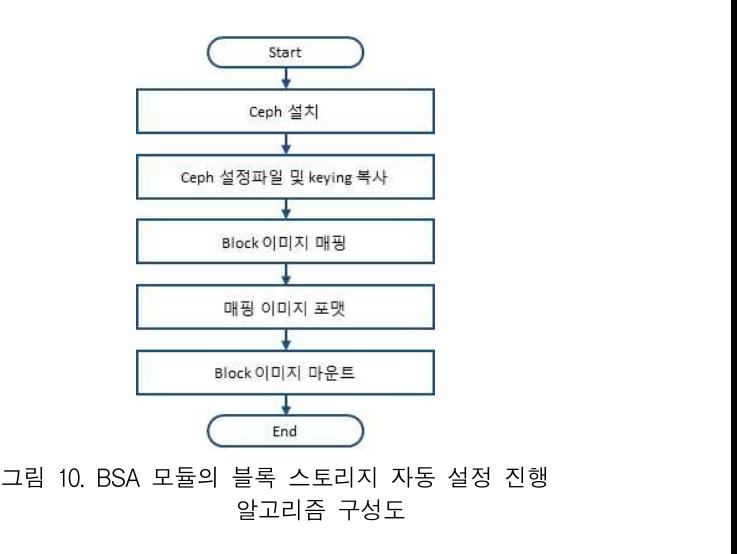

make-cephvolumn-v1.sh는 가상 환경에서 블록 스토리지

를 사용할 수 있도록 지원하는 BSD 모듈이며, 알고리즘 구성도<br>make-cephvolumn-v1.sh는 가상 환경에서 블록 스토리지<br>를 사용할 수 있도록 지원하는 BSD 모듈이며,<br>make-cephvolumn-v2.sh는 물리적인 환경에서 블록 스토리<br>지르 사용한 수 이도로 지워하는 BSD 모듈로 가가 Bash 스크 make-cephvolumn-v1.sh는 가상 환경에서 블록 스토리지<br>를 사용할 수 있도록 지원하는 BSD 모듈이며,<br>make-cephvolumn-v2.sh는 물리적인 환경에서 블록 스토리<br>지를 사용할 수 있도록 지원하는 BSD 모듈로 각각 Bash 스크<br>린트르 - 프르그래밍 - 하여다. - 다우 - 그리오우 Inake-cephvolumn-vi.sit는 가장 환장에서 들락 스도니서<br>를 - 사용할 수 - 있도록 - 지원하는 - BSD - 모듈이며,<br>make-cephvolumn-v2.sh는 물리적인 환경에서 블록 스토리<br>지를 사용할 수 있도록 지원하는 BSD 모듈로 각각 Bash 스크<br>립트로 - 프로그래밍 - 하였다. - 다음 - 그림8은<br>make-cephvolumn-v1.sh를 이용하여 이프스태이 가 글 사장될 구 있도록 시원이는 BSD 도월이며,<br>make-cephvolumn-v2.sh는 물리적인 환경에서 블록 스토리<br>지를 사용할 수 있도록 지원하는 BSD 모듈로 각각 Bash 스크<br>립트로 프로그래밍 하였다. 다음 그림8은<br>make-cephvolumn-v1.sh를 이용하여 오픈스택의 가상머신에<br>부록 스트리지를 사용하 수 이드로 데이터 풀을 구석하 것을 보 지를 사용할 수 있도록 지원하는 BSD 모듈로 각각 Bash 스크<br>립트로 프로그래밍 하였다. 다음 그림8은<br>make-cephvolumn-v1.sh를 이용하여 오픈스택의 가상머신에<br>블록 스토리지를 사용할 수 있도록 데이터 풀을 구성한 것을 보 여준다.

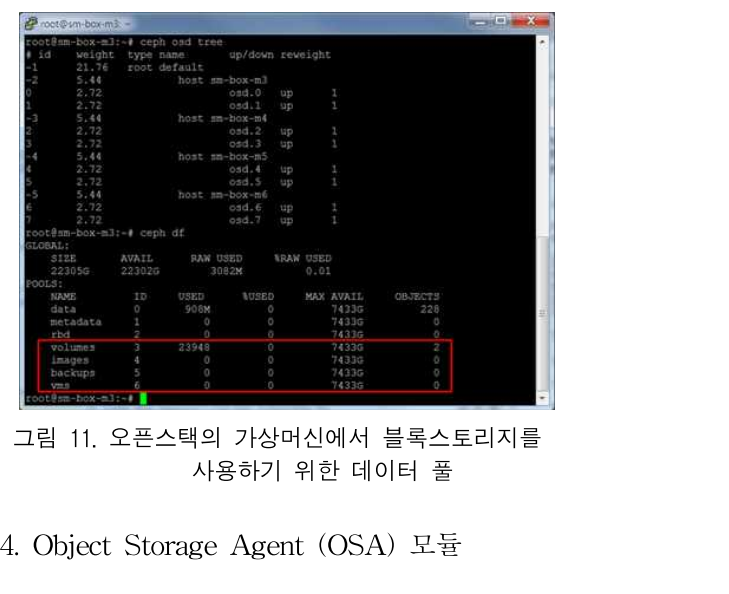

타내며, S는<br>일반적으로 객체 스토리지에 접근하기 위해서는 Raddos 이터가 저장<br>gateway의 API를 통하여 RESTful 아마존 S3 호환 API나 하지 않은<br>PESTful Swift 호환 API 이터페이스를 통하여 웹에서 개체 결과를 나도 타내며, S는<br>일반적으로 객체 스토리지에 접근하기 위해서는 Raddos 이터가 저장<br>gateway의 API를 통하여 RESTful 아마존 S3 호환 API나 하지 않은<br>RESTful Swift 호환 API 인터페이스를 통하여 웹에서 객체 결과를 나티<br>스트리지에 서용자가 전구한 수 인다. 이 때문에 개체 스트리지 다시 캐시트 일반적으로 객체 스토리지에 접근하기 위해서는 Raddos 이터가 저징<br>gateway의 API를 통하여 RESTful 아마존 S3 호환 API나 하지 않은<br>RESTful Swift 호환 API 인터페이스를 통하여 웹에서 객체 결과를 나티<br>스토리지에 사용자가 접근할 수 있다. 이 때문에 객체 스토리지 다시 캐시토<br>르 시욕하기 의해서는 그리1(4)이 OSA모듀은 이용하여 들린적으로 객제 크로디지에 접근하기 귀해서는 Raddos<br>gateway의 API를 통하여 RESTful 아마존 S3 호환 API나 - 하기<br>RESTful Swift 호환 API 인터페이스를 통하여 웹에서 객체 - 결과<br>스토리지에 사용자가 접근할 수 있다. 이 때문에 객체 스토리지 - 다시<br>를 사용하기 위해서는 그림1(d)의 OSA모듈을 이용하여 ceph - 것을<br>크리스터 니트의 OSD(Obje gateway의 AFT를 충아여 AESTItu 아마는 55 오환 AFT다 - - 아시 많은 AESTful Swift 호환 API 인터페이스를 통하여 웹에서 객체 - 결과를 나티<br>스토리지에 사용자가 접근할 수 있다. 이 때문에 객체 스토리지 - 다시 캐시토<br>를 사용하기 위해서는 그림1(d)의 OSA모듈을 이용하여 ceph - 것은 SSD<br>클러스터 노드의 OSD(Object Storage Deam KESTIUL SWILL 오환 APT 인디페이스를 좋아야 됩에서 작세 - - - - 설과를 다리<br>스토리지에 사용자가 접근할 수 있다. 이 때문에 객체 스토리지 - - 다시 캐시토<br>를 사용하기 위해서는 그림1(d)의 OSA모듈을 이용하여 ceph - - 것은 SSD<br>클러스터 노드의 OSD(Object Storage Deamon) 모듈에 아파 - - 계층을 통칭<br>치 웹서버와 Rados gatewa make-cephobject-v1.sh를 이용하여 사용자는 자동으로 ceph 클러스터 노드의 OSD(Object Storage Deamon) 모듈에 아파<br>치 웹서버와 Rados gateway를 설치해야 한다. 이를 위하여 는 것을 알 수 있다. 데이터의 순차읽기와 랜덤읽기 역시 마찬<br>make-cephobject-v1.sh를 이용하여 사용자는 자동으로 ceph 가지로 성능이 감소하는 것 알 수 있다.<br>객체 스토리지를 사용할 수 있는 환경은 설정할 수 있 make-cephobject-v1.sh를 이용하여 사용자는 자동으로 ceph S3 호환 API를 이용하여 객체 스토리지를 사용하려면 boto 프 make-cepnonject-visin를 이용하여 사용자는 사용으로 Cepnone - 가지로 정도<br>객체 스토리지를 사용할 수 있는 환경은 설정할 수 있도록<br>Bash 스크립트로 프로그래밍 하였다. 이후 사용자가 아마존의<br>S3 호환 API를 이용하여 객체 스토리지를 사용하려면 boto 프<br>레임워크를 사용해야 하며, Swift를 통하여 객체 스토리지를 사<br>욕하려면 python-swiftelight 식제 스도니시를 사용할 구 있는 환경은 철정할 구 있도록<br>Bash 스크립트로 프로그래밍 하였다. 이후 사용자가 아마존의<br>S3 호환 API를 이용하여 객체 스토리지를 사용하려면 boto 프<br>레임워크를 사용해야 하며, Swift를 통하여 객체 스토리지를 사<br>용하려면 python-swiftclient 패키지를 설치해야 한다. 다음<br>swift API를 이용하여 웨으 토하 개체 스트리지를 사용하는 예 Basin 스크립트로 프로그네 8 아팠다. 이후 사용사가 아마는데<br>S3 호환 API를 이용하여 객체 스토리지를 사용하려면 boto 프<br>레임워크를 사용해야 하며, Swift를 통하여 객체 스토리지를 사<br>용하려면 python-swiftclient 패키지를 설치해야 한다. 다음<br>swift API를 이용하여 웹을 통한 객체 스토리지를 사용하는 예<br>를 H여주다. 다음 그리12는 BSA 모듈이 개체 스트 레임워크를 사용해야 하며, Swift를 통하여 객체 스토리지를 사<br>용하려면 python-swiftclient 패키지를 설치해야 한다. 다음<br>swift API를 이용하여 웹을 통한 객체 스토리지를 사용하는 예<br>를 보여준다. 다음 그림12는 BSA 모듈의 객체 스토리지 자동<br>설치 진행 알고리즘의 순서도를 보여준다. 용하려면 python-swiftclient 패키지를 설치해야 한다. 다음

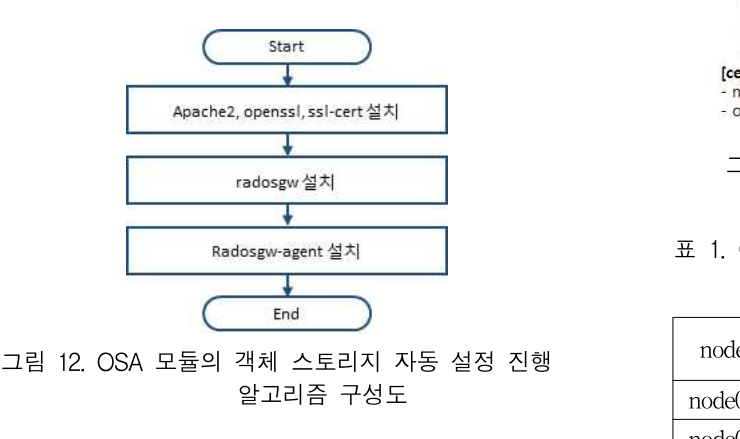

<u>Ender Allen (Ender Constant)</u><br>그림 12. OSA 모듈의 객체 스토리지 자동 설정 진행<br>알고리즘 구성도<br>\$ swift -Allen http://{IP ADDRESS}/auth/1.0 -U<br>stuseriswift -K '{swift secret kev}' list

그림 12. OSA 모듈의 객체 스토리지 자동 설<br>알고리즘 구성도<br>\$ swift -A http://{IP ADDRESS}/auth<br>testuser:swift -K '{swift\_secret\_key}' list \$ swift -A http://{IP ADDRESS}/auth/1.0 -U<br>testuser:swift -K '{swift\_secret\_key}' list<br>IV. 스토리지 성능튜닝 비교평가<br>다음 표1은 ACD 모듈을 이용한 성능튜닝을 위하여 PC의 하

5 SWIIt -A Intp://tr ADDRESS#/auth/1.0 -0<br>stuser:swift -K '(swift\_secret\_key)' list<br>N. 스토리지 성능튜닝 비교평가<br>다음 표1은 ACD 모듈을 이용한 성능튜닝을 위하여 PC의 하<br>에어 구서 및 간 노드들에 대한 capb 데목 구서오스를 보여 드웨어 구성 및 <sup>각</sup> 노드들에 대한 ceph 데몬 구성요소를 보여 W. 스토리지 성능튜닝 비교평가<br>다음 표1은 ACD 모듈을 이용한 성능튜닝을 위하여 PC의 하<br>드웨어 구성 및 각 노드들에 대한 ceph 데몬 구성요소를 보여<br>준다. 표1의 환경1(E1)인 경우 운영체제 및 ceph mon<br>(monitor) 데모은 1TB이 HDD에 선치하여 온여하여야며  $W$ . 스도니스 78.6 ㅠ정 미교정가<br>다음 표1은 ACD 모듈을 이용한 성능튜닝을 위하여 PC의 하<br>드웨어 구성 및 각 노드들에 대한 ceph 데몬 구성요소를 보여<br>준다. 표1의 환경1(E1)인 경우 운영체제 및 ceph mon<br>(monitor) 데몬을 1TB의 HDD에 설치하여 운영하였으며,<br>OSD를 120CB인 256CB이 SSD를 이용하여 구서하여다 이주 '나금 표1는 ACD 도월들 이용한 경호규정을 귀하여 PC의 or<br>드웨어 구성 및 각 노드들에 대한 ceph 데몬 구성요소를 보여<br>준다. 표1의 환경1(E1)인 경우 운영체제 및 ceph mon<br>(monitor) 데몬을 1TB의 HDD에 설치하여 운영하였으며,<br>OSD를 120GB와 256GB의 SSD를 이용하여 구성하였다. 이중<br>120CB의 SSD는 괜치 게측으로 사용하여 0대 256CB의 S 드케이 구경 옷 딕 고드들에 대한 Cepir 데는 구경고도를 모여<br>준다. 표1의 환경1(E1)인 경우 운영체제 및 ceph mon<br>(monitor) 데몬을 1TB의 HDD에 설치하여 운영하였으며,<br>OSD를 120GB와 256GB의 SSD를 이용하여 구성하였다. 이중<br>120GB의 SSD는 캐시 계층으로 사용하였으며, 256GB의 SSD<br>는 저작 게측으로 사용하였다. 다음 그리13을 PC를 이용하 는 1. 표구 및 SACI/은 8 P 및 8 M<sub>에에</sub> 및 CC<sub>D</sub>IP HON<br>(monitor) 데몬을 1TB의 HDD에 설치하여 운영하였으며,<br>120GB의 SSD는 캐시 계층으로 사용하였으며, 256GB의 SSD<br>는 저장 계층으로 사용하였다. 다음 그림13은 PC를 이용하여 ceph 클러스터를 구축한 실험환경을 보여준다. 그림14는 E1 120GB의 SSD는 캐시 계층으로 사용하였으며, 256GB의 SSD<br>는 저장 계층으로 사용하였다. 다음 그림13은 PC를 이용하여<br>ceph 클러스터를 구축한 실험환경을 보여준다. 그림14는 E1<br>Ceph 클러스터 환경에 Ceph에서 제공하는 벤치마크 도구인<br>Rados Bench[10]를 이용하여 벤치마크 테스트 100번 수행하 Rados Bench[10]를 이용하여 벤치마크 테스트 100번 수행하 는 시경 세등으로 사용하겠다. 나금 그림13는 PC를 이용하여<br>Ceph 클러스터를 구축한 실험환경을 보여준다. 그림14는 E1<br>Ceph 클러스터 환경에 Ceph에서 제공하는 벤치마크 도구인 그림 14. (<br>Rados Bench[10]를 이용하여 벤치마크 테스트 100번 수행하<br>여 평균을 낸 결과이다. 그림에서 D2는 Public Network를 나

타내며, S는 Cluster Network를 나타낸다. 적갈색은 실제 데<br>일반적으로 객체 스토리지에 접근하기 위해서는 Raddos 이터가 저장되는 OSD를 SSD로만 구성하고 캐시 계층을 적용 타내며, S는 Cluster Network를 나타낸다. 적갈색은 실제 데 이터가 저장되는 OSD를 SSD로만 구성하고 캐시 계층을 적용 타내며, S는 Cluster Network를 나타낸다. 적갈색은 실제 데<br>이터가 저장되는 OSD를 SSD로만 구성하고 캐시 계층을 적용<br>하지 않은 것이고, 녹색은 OSD를 SSD와 캐시 계층을 적용한<br>견과를 나타낸다. OSD를 SSD로 구서하는 견우에는 SSD로 타내며, S는 Cluster Network를 나타낸다. 적갈색은 실제 데<br>이터가 저장되는 OSD를 SSD로만 구성하고 캐시 계층을 적용<br>하지 않은 것이고, 녹색은 OSD를 SSD와 캐시 계층을 적용한<br>결과를 나타낸다. OSD를 SSD로 구성하는 경우에는 SSD로<br>다시 캐시르 구서하는 거보다 서늘이 논을 것을 볼 수 이다. 이 다내며, S는 Cluster Network를 다다면다. 식절색은 절세 대<br>이터가 저장되는 OSD를 SSD로만 구성하고 캐시 계층을 적용<br>하지 않은 것이고, 녹색은 OSD를 SSD와 캐시 계층을 적용한<br>결과를 나타낸다. OSD를 SSD로 구성하는 경우에는 SSD로<br>다시 캐시로 구성하는 것보다 성능이 높은 것을 볼 수 있다. 이<br>거우 SSD에 지저 데이터를 저자하는 거에 비하여 SSD 캐시 이디가 시장되는 OSD를 SSD로만 구장하고 개시 계승을 직용<br>하지 않은 것이고, 녹색은 OSD를 SSD와 캐시 계층을 적용한<br>결과를 나타낸다. OSD를 SSD로 구성하는 경우에는 SSD로<br>다시 캐시로 구성하는 것보다 성능이 높은 것을 볼 수 있다. 이<br>것은 SSD에 직접 데이터를 저장하는 것에 비하여 SSD 캐시<br>게츠으 톤차여 다시 SSD에 저장하는 것에 비하여 SSD 캐시 아지 많는 것이고, 특적는 OSD를 SSD와 개시 제공을 직공한<br>결과를 나타낸다. OSD를 SSD로 구성하는 경우에는 SSD로<br>다시 캐시로 구성하는 것보다 성능이 높은 것을 볼 수 있다. 이<br>것은 SSD에 직접 데이터를 저장하는 것에 비하여 SSD 캐시<br>계층을 통하여 다시 SSD에 저장하는 것에 비하여 SSD 캐시<br>는 것은 안 수 있다. 데이터이 수차의기와 래더의기 여시 마차 실파를 다다면다. OSD를 SSD로 ㅋ정하는 정구에는 SSD로<br>다시 캐시로 구성하는 것보다 성능이 높은 것을 볼 수 있다. 이<br>것은 SSD에 직접 데이터를 저장하는 것에 비하여 SSD 캐시<br>계층을 통하여 다시 SSD에 저장하는 것이 저장 성능이 감소하<br>는 것을 알 수 있다. 데이터의 순차읽기와 랜덤읽기 역시 마찬<br>가지로 서는이 가스하는 거 아 수 이다 다시 개시로 구경이는 것도다 경증이 료는 것을 들<br>것은 SSD에 직접 데이터를 저장하는 것에 비하<br>계층을 통하여 다시 SSD에 저장하는 것이 저장 <sup>)</sup><br>는 것을 알 수 있다. 데이터의 순차읽기와 랜덤읽<br>가지로 성능이 감소하는 것 알 수 있다.

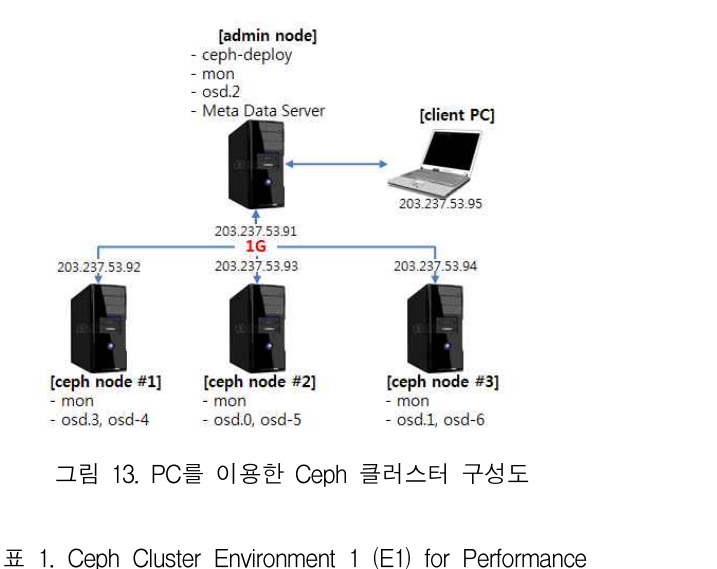

**Turning** 

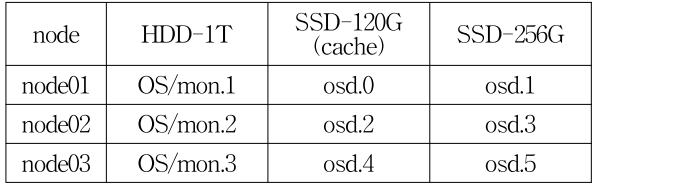

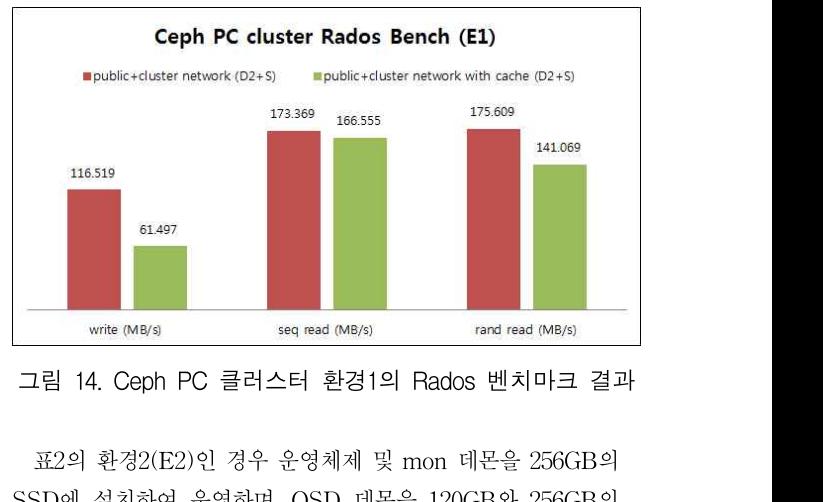

표2의 환경2(E2)인 경우 운영체제 및 mon 데몬을 256GB의<br>SSD에 설치하여 운영하며, OSD 데몬을 120GB와 256GB의

SSD를 이용하여 구성하였다. 이중 120GB의 SSD는 캐시 계층<br>SSD를 이용하여 구성하였다. 이중 120GB의 SSD는 캐시 계층<br><br>오르 사용하역으며 1TB의 HDDD는 저자 게측으로 사용하여 SSD를 이용하여 구성하였다. 이중 120GB의 SSD는 캐시 계층<br><br><br>그로 사용하였으며, 1TB의 HDDD는 저장 계층으로 사용하였<br>다. 다음 그림을 F2 Copb 클러스터 한경에 Copb에서 계곡하는 SSD를 이용하여 구성하였다. 이중 120GB의 SSD는 캐시 계층<br>으로 사용하였으며, 1TB의 HDDD는 저장 계층으로 사용하였<br>다. 다음 그림은 E2 Ceph 클러스터 환경에 Ceph에서 제공하는<br>베치마크 도구이 Bados Bench를 이용하여 베치마크 데스트 SSD를 이용하여 구성하였다. 이중 120GB의 SSD는 캐시 계층<br>으로 사용하였으며, 1TB의 HDDD는 저장 계층으로 사용하였<br>다. 다음 그림은 E2 Ceph 클러스터 환경에 Ceph에서 제공하는<br>벤치마크 도구인 Rados Bench를 이용하여 벤치마크 테스트<br>100번 스해하여 편균은 내 견과이다. 그리5에서 D2는 Public SSD를 이용하여 178이쳤다. 이용 120GB의 SSD는 개시 계승<br>으로 사용하였으며, 1TB의 HDDD는 저장 계층으로 사용하였<br>다. 다음 그림은 E2 Ceph 클러스터 환경에 Ceph에서 제공하는<br>벤치마크 도구인 Rados Bench를 이용하여 벤치마크 테스트<br>100번 수행하여 평균을 낸 결과이다. 그림15에서 D2는 Public<br>Network를 나타내며 S는 Cluster Network 으로 사용하겠으며, 11B의 HDDD는 사장 제공으로 사용하겠<br>다. 다음 그림은 E2 Ceph 클러스터 환경에 Ceph에서 제공하는<br>벤치마크 도구인 Rados Bench를 이용하여 벤치마크 테스트<br>100번 수행하여 평균을 낸 결과이다. 그림15에서 D2는 Public<br>Network를 나타내며, S는 Cluster Network를 나타낸다. 적갈<br>새우 캐시 게측은 전용하지 안은 걸이고 녹색을 캐 다. 나름 그림은 E2 Cepin 클리스터 환경에 Cepin에서 제공하는<br>벤치마크 도구인 Rados Bench를 이용하여 벤치마크 테스트<br>100번 수행하여 평균을 낸 결과이다. 그림15에서 D2는 Public<br>Network를 나타내며, S는 Cluster Network를 나타낸다. 적갈<br>색은 캐시 계층을 적용하지 않은 것이고, 녹색은 캐시 계층을 [1]김종육<br>전용하 견과를 나타내다. OSD를 맨시마크 도구된 Rados Bench를 이용하여 맨시마크 테크드<br>100번 수행하여 평균을 낸 결과이다. 그림15에서 D2는 Public<br>Network를 나타내며, S는 Cluster Network를 나타낸다. 적갈<br>색은 캐시 계층을 적용하지 않은 것이고, 녹색은 캐시 계층을<br>적용한 결과를 나타낸다. OSD를 HDD와 SSD로 구성하는 경 \_\_\_\_\_\_\_\_\_\_\_\_\_\_\_\_\_\_\_\_\_\_\_\_\_\_\_\_\_\_ 100년 구행하여 평균를 한 철파이다. 그림15에서 D2는 Fublic<br>Network를 나타내며, S는 Cluster Network를 나타낸다. 적갈<br>색은 캐시 계층을 적용하지 않은 것이고, 녹색은 캐시 계층을  $[1]$  김종 우<br>적용한 결과를 나타낸다. OSD를 HDD와 SSD로 구성하는 경 $\frac{\alpha}{2}$ 구.<br>우에는 SSD로 캐시를 구성하는 것이 저장시 성능 높아지는 것  $[2]$  차병리 색은 캐시 계층을 적용하지 않은 것이고, 녹색은 캐시 계층을 나서 설치하면, 오는소스 공업 영 와이드 픽스에 기만만<br>적용한 결과를 나타낸다. OSD를 HDD와 SSD로 구성하는 경<br>우에는 SSD로 캐시를 구성하는 것이 저장시 성능 높아지는 것 (*연구회,* 제28권, 제1호, 26-35쪽, 2015년 3월<br>을 볼 수 있다. 이것은 HDD에 직접 데이터를 저장하는 것에 비 (2] 차병래, 최명 <sup>식</sup>는 개시 계층을 적용하지 많는 것이고, 극적는 개시 계층을<br>적용한 결과를 나타낸다. OSD를 HDD와 SSD로 구성하는 경<br>우에는 SSD로 캐시를 구성하는 것이 저장시 성능 높아지는 것 [2] 차병리<br>을 볼 수 있다. 이것은 HDD에 직접 데이터를 저장하는 것에 비 RAID<br>하여 SSD 캐시 계층을 통하여 다시 SSD에 저장하는 것이 저 *트미۱*<br>자 서는이 논아지는 것은 장 성능이 높아지는 것을 <sup>알</sup> 수 있다. 그러나 SSD 캐시를 사용 하여 데이터를 읽는 경우에는 한계층을 더 거처서 읽기 때문에 들 들 구 잤다. 이것는 HDD에 식접 데이터를 시장하는 것에 비<br>하여 SSD 캐시 계층을 통하여 다시 SSD에 저장하는 것이 저<br>장 성능이 높아지는 것을 알 수 있다. 그러나 SSD 캐시를 사용 [3] 차병 『<br>하여 데이터를 읽는 경우에는 한계층을 더 거처서 읽기 때문에 Abys<br>데이터의 순차읽기와 랜덤읽기 시 성능이 감소하는 것 알 수 있 제1호 다. 여 네이터를 읽는 경우에는 한계층을 더 거저서 읽기 때문에<br>이터의 순차읽기와 랜덤읽기 시 성능이 감소하는 것 알 수 있<br>.<br>표 2. Ceph Cluster Environment 2 (E2) for Performance<br>Turning

### **Turning**

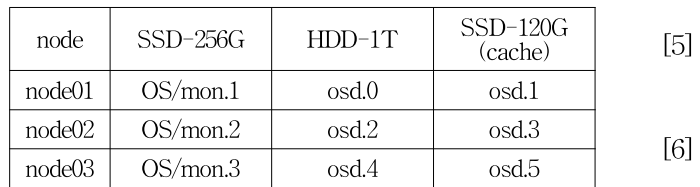

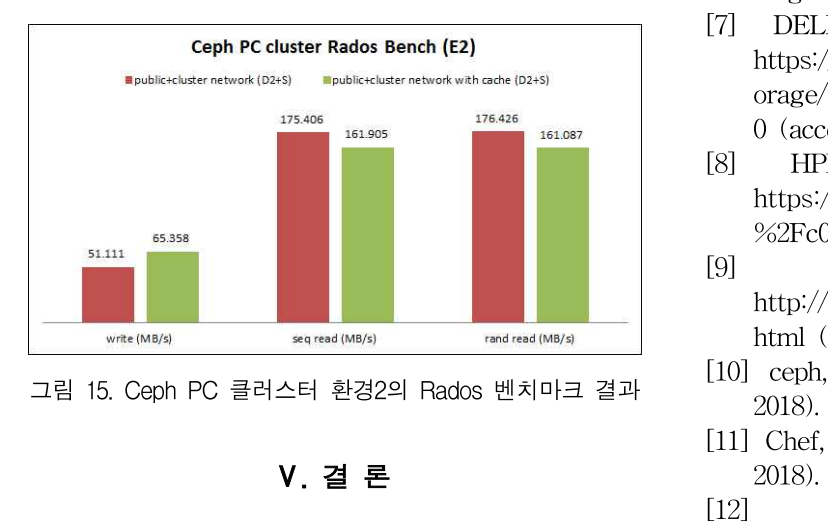

팀 15. Ceph PC 클러스터 완경2의 Hados 벤지마크 결과  $2018$ )<br>- 2018)<br>- V. 결 론 (11] Chet<br>- 2018)<br>본 논문에서는 세계적인 마이크로 클라우드 스토리지의 자동 (12]<br>- 2018)  $V.$  결 론 $V.$  출 론  $[12]$ <br>본 논문에서는 세계적인 마이크로 클라우드 스토리지의 자동  $$$  https:<br>화 추세에 맞추어 사용자의 환경에 연계한 블록/파일/객체의 통 49688<br>합 SDS 자동 설정 모듈을 제안하였다. 제안방법은 템플릿 기반 20, 20<br>자독하 도구를 클라운드 스트리지르 환장하여 자독 선전/관리 자동화 도구를 클라우드 스토리지로 확장하여 자동 설정/관리 — 논 논문에서는 세계적인 마이크로 들다구드 프로디서의 사용<br>화 추세에 맞추어 사용자의 환경에 연계한 블록/파일/객체의 통  $49\overline{\circ}88$ <br>합 SDS 자동 설정 모듈을 제안하였다. 제안방법은 템플릿 기반  $20, 20$ <br>자동화 도구를 클라우드 스토리지로 확장하여 자동 설정/관리<br>를 위한 방법론을 적용하였다. 개발 모듈은 하드웨어 종속 없이<br>가사이나 목리저이 사용자 한경에 만칠서 자도으로 가상이나 물리적인 사용자 환경에 맞춰서 자동으로 공유 파일 업 SDS 사용 활정 도월을 제단하겠다. 제단형립는 힘들었 기반<br>자동화 도구를 클라우드 스토리지로 확장하여 자동 설정/관리<br>를 위한 방법론을 적용하였다. 개발 모듈은 하드웨어 종속 없이<br>가상이나 물리적인 사용자 환경에 맞춰서 자동으로 공유 파일<br>스토리지, 블록 스토리지, 객체 스토리지에 대한 설정 및 관리를

쉽게 할 수 있도록 지원한다.

### **REFERENCES**

- **REFERENCES**<br>[1] 김종원, "오픈소스 융합형 화이트 박스에 기반한<br>소프트웨어-정의 인프라 환경," *한국컴퓨터통신* **REFERENCES**<br>김종원,"오픈소스 융합형 화이트 박스에 기반한<br>소프트웨어-정의 인프라 환경,"*한국컴퓨터통신*<br>*연구회*, 제28권, 제1호, 26-35쪽, 2015년 3월 소프트웨어-정의 인프라 환경," 한국컴퓨터통신 [1] 김종원, "오픈소스 융합형 화이트 박스에 기반한 김종원, "오픈소스 융합형 화이트 박스에 기반한<br>소프트웨어-정의 인프라 환경," *한국컴퓨터통신<br>연구회,* 제28권, 제1호, 26-35쪽, 2015년 3월<br>차병래, 최명수, 박선, 김종원, "Software-Defined<br>RAID 기반 장애복구 기법과 실증 테스트," *스마*<br>*트미디어저널*, 제5권, 제1호, 69-77쪽, 2016년 3월
- <sup>심승</sup>권, 오는소스 흉립영 와이드 릭스에 기만만<br>소프트웨어-정의 인프라 환경,"*한국컴퓨터통신<br>연구회*, 제28권, 제1호, 26-35쪽, 2015년 3월<br>차병래, 최명수, 박선, 김종원, "Software-Defined<br>RAID 기반 장애복구 기법과 실증 테스트," *스마<br>트미디어저널*, 제5권, 제1호, 69-77쪽, 2016년 3월<br>차병래, 차윤석, 최명수, 박선, 김종원, "대용량 조프드웨어-싱의 인프다 완경, *안국심규터송인<br>연구회*, 제28권, 제1호, 26-35쪽, 2015년 3월<br>[2] 차병래, 최명수, 박선, 김종원, "Software-Defined<br>RAID 기반 장애복구 기법과 실증 테스트," *스마<br>트미디어저널*, 제5권, 제1호, 69-77쪽, 2016년 3월<br>[3] 차병래, 차윤석, 최명수, 박선, 김종원, "대용량<br>Abyss Storage의 KOREN *연구의,* 세26년, 세1오, 26-35곡, 2015년 3월<br>차병래, 최명수, 박선, 김종원, "Software-Defined<br>RAID 기반 장애복구 기법과 실증 테스트," *스마<br>트미디어저널*, 제5권, 제1호, 69-77쪽, 2016년 3월<br>차병래, 차윤석, 최명수, 박선, 김종원, "대용량<br>Abyss Storage의 KOREN 네트워크 기반 국내<br>및 해외 실증 테스트." *스마트미디어저*
- 사명대, 최명구, 믹신, 심충권, Soltware-Deined<br>RAID 기반 장애복구 기법과 실증 테스트," *스마<br>트미디어저널*, 제5권, 제1호, 69-77쪽, 2016년 3월<br>차병래, 차윤석, 최명수, 박선, 김종원, "대용량<br>Abyss Storage의 KOREN 네트워크 기반 국내<br>및 해외 실증 테스트," *스마트미디어저널*, 제6권,<br>제1호, 9-15쪽, 2017년 3월 KAID 기만 장애폭구 기립과 실증 테스트,<br>*트미디어저널*, 제5권, 제1호, 69-77쪽, 2016년<br>차병래, 차윤석, 최명수, 박선, 김종원, "디<br>Abyss Storage의 KOREN 네트워크 기반<br>및 해외 실증 테스트," *스마트미디어저널*, <sup>7</sup><br>제1호, 9-15쪽, 2017년 3월<br>차병래, 박선, 신병춘, 김종원, "Abyss Sto [3] 차병래, 차윤석, 최명수, 박선, 김종원, "대용량<br>Abyss Storage의 KOREN 네트워크 기반 국내<br>및 해외 실증 테스트," *스마트미디어저널*, 제6권,<br>제1호, 9-15쪽, 2017년 3월<br>[4] 차병래, 박선, 신병춘, 김종원, "Abyss Storage 사명대, 사균식, 최명구, 막신, 심동원, "내용당<br>Abyss Storage의 KOREN 네트워크 기반 국내<br>및 해외 실증 테스트," *스마트미디어저널*, 제6권,<br>제1호, 9-15쪽, 2017년 3월<br>차병래, 박선, 신병춘, 김종원, "Abyss Storage<br>Cluster 기반의 DataLake Framework의 설계,"<br>*스마트미디어저널*, 제7권, 제1호, 9-15쪽, 2018년
- Abyss Storage의 ROREN 네드워크 기만 국내<br>및 해외 실증 테스트," *스마트미디어저널*, 제6권,<br>제1호, 9-15쪽, 2017년 3월<br>차병래, 박선, 신병춘, 김종원, "Abyss Storage<br>Cluster 기반의 DataLake Framework의 설계,"<br>*스마트미디어저널*, 제7권, 제1호, 9-15쪽, 2018년<br>3월 3월 [4] 사랑대, 믹신, 신랑군, 심승권, Abyss Storage<br>Cluster 기반의 DataLake Framework의 설계,"<br>*스마트미디어저널*, 제7권, 제1호, 9-15쪽, 2018년<br>3월<br>[5] - 클라우드 - 파일 스토리지,<br>https://aws.amazon.com/ko/what-is-cloud-file-
- https://aws.amazon.com/ko/what-is-cloud-file-*스마트미니어서널*, 세1번, 세1오, 9-15<sup>=</sup><br>3월<br>- 클라우드 - 파일<br>https://aws.amazon.com/ko/what-is-cl<br>storage/ (accessed Aug., 4, 2018).<br>블록 스토리지 및 객체 5월<br>[5] \_\_\_ 클라우드 \_\_\_ 파일 \_\_\_ 스토리지,<br>https://aws.amazon.com/ko/what-is-cloud-file-<br>storage/ (accessed Aug., 4, 2018).<br>[6] 블록 스토리지 및 객체 스토리지,<br>http://brownbears.tistory.com/258 (accessed
- http://brownbears.tistory.com/258 (accessed 클라우드 파일<br>https://aws.amazon.com/ko/what-is-c<br>storage/ (accessed Aug., 4, 2018).<br>블록 스토리지 및 객체<br><u>http://brownbears.tistory.com/258</u><br>Aug. 15, 2018).<br>DELL EMC Software-Defined nttps://aws.amazon.com/ko/wnat-is-cloud-nie-<br>storage/ (accessed Aug., 4, 2018).<br>[6] 블록 스토리지 및 객체 스토리지,<br><u>http://brownbears.tistory.com/258</u> (accessed<br>Aug. 15, 2018).<br>[7] DELL EMC Software-Defined Storage,<br>https://www.delle
- https://www.dellemc.com/ko-kr/storage/data-st orage/software-defined-storage.htm#compare0= nup.//brownbears.ustory.com/25<br>Aug. 15, 2018).<br>DELL EMC Software-Def<br>https://www.dellemc.com/ko-kr/<br>orage/software-defined-storage.i<br>0 (accessed Aug., 15, 2018).<br>HPE StoreVirtual VS. Aug. 15, 2018).<br>
[7] DELL EMC Software-Defined Storage,<br>
https://www.dellemc.com/ko-kr/storage/data-st<br>
orage/software-defined-storage.htm#compare0=<br>
0 (accessed Aug., 15, 2018).<br>
[8] HPE StoreVirtual VSA Software,<br>
https:
- https://h20195.www2.hpe.com/v2/GetPDF.aspx nttps://www.deilemc.com/ko-kr/storage/data-storage/software-defined-storage.htm#compare0=<br>0 (accessed Aug., 15, 2018).<br>HPE StoreVirtual VSA Software,<br>https://h20195.www2.hpe.com/v2/GetPDF.aspx<br>%2Fc04111621.pdf (accessed A
- [9] 기대 대한민국의 대한민국의 대한민국의 대한민국의 대한민국의 대한민국의 대한민국의 대한민국의 대한민국의 대한민국의 대한민국의 대한민국의 대한민국의 대한민국의 대한민국의 대한민국의 대한민국의 http://www.virtual-space.co.kr/nutanix-works. HPE Store virtual vSA<br>https://h20195.www2.hpe.com/v2/G<br>%2Fc04111621.pdf (accessed Aug.,<br>http://www.virtual-space.co.kr/nut.<br>html (accessed Aug., 16, 2018).<br>ceph, https://ceph.com/ (accessee %2Fc04111621.pdf (accessed Aug., 16 2018).<br>
[9]<br>
http://www.virtual-space.co.kr/nutanix-works.<br>
html (accessed Aug., 16, 2018).<br>
[10] ceph, https://ceph.com/ (accessed Aug., 18,
- 2018).
- [11] Chef, https://blog.chef.io/ (accessed Aug., 19 2018).
- $V.$  결 론<br>2018).<br>본 논문에서는 세계적인 마이크로 클라우드 스토리지의 자동 https://ko.wikipedia.org/wiki/%EC%98%A4%ED%9<br>화 추세에 맞추어 사용자의 환경에 연계한 블록/파일/객체의 통 4%88%EC%8A%A4%ED%83%9D (accessed Aug.,<br>하 SDS 자동 설정 모듈을 제아하였다. 제아바버으 텐플리 기바 20, 2018). OpenStack, https://ko.wikipedia.org/wiki/%EC%98%A4%ED%9 4%88%EC%8A%A4%ED%83%9D (accessed Aug., Chet, https:<br>2018).<br>https://ko.wik<br>4%88%EC%2<br>20, 2018).

————————<br>저 자 소 개 ——————<br>. —<br>-- 저자소개 ———<br>박 선

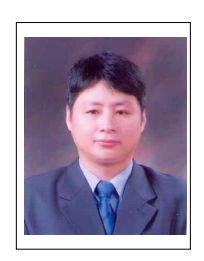

2007년 인하대학교 컴퓨터정보공학과 공학박사 **박 선**<br>2007년 인하대학교 컴퓨터정보공학과<br>- 공학박사<br>2008년 호남대학교 컴퓨터공학과 전임

강사 2010년 전북대학교 인력양성사업단 박

사후 과정

 $2008$ 년 호남대학교 컴퓨터공학과 전임<br> $2010$ 년 정사<br> $2010$ 년 전북대학교 인력양성사업단 박사후 과정<br> $2010$ 년 목포대학교 정보산업연구소 연구전임교수<br> $2013$ 년 ~ 현재 광주과학기술원 연구조교수 2010년 목포대학교 정보산업연구소 연구전임교수<br>2013년 ∼ 현재 광주과학기술원 연구조교수<br>2017년 ∼ 현재 제노테크(주) 연구소장  $2010$ 년 전북대학교 인력양성사업단 <sup>to 2</sup>100년 전북대학교 인력양성사업단 <sup>to 2</sup>100년 전북대학교 인력양성사업단 to 2010년 목포대학교 정보산업연구소 연구전임교수<br>2013년 ~ 현재 광주과학기술원 연구조교수<br>2017년 ~ 현재 제노테크(주) 연구소장<br><주관심분야 : 정보검색, 데이터마이닝, 해양IT정보원 <주관심분야 : 정보검색, 데이터마이닝, 해양IT정보융 ^^\* 파싱<br>2010년 목포대학교 정보산업연구소 연구전임교수<br>2013년 ~ 현재 광주과학기술원 연구조교수<br>2017년 ~ 현재 제노테크(주) 연구소장<br><주관심분야 : 정보검색, 데이터마이닝, 해양IT정보융<br>합, 클라우드 컴퓨팅, IoT, 스토리지 시스템> 프레스(+) 단구도。<br>|보검색, 데이터마이닝, 해양IT정보융<br>|-팅, IoT, 스토리지 시스템><br><br>2004년 목포대학교 대학원 컴퓨터공학<br>|- 과 졸업(공학박사)

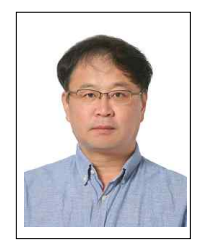

차병래

과 졸업(공학박사) - 8, 101, 그그의의 이 그 표현<br>**차병래**<br>2004년 목포대학교 대학원 컴퓨터공학<br>- 과 졸업(공학박사)<br>2005년 호남대학교 컴퓨터공학과 전임<br>- 강사 강사 ^| 3 네<br>2004년 목포대학교 대학원 컴퓨터공학<br>- 과 졸업(공학박사)<br>2005년 호남대학교 컴퓨터공학과 전임<br>- 강사<br>2009년 ~ 현재 광주과학기술원 정보통 교 내약권 심규터중악<br>공학박사)<br>교 컴퓨터공학과 전임<br><br>상주과학기술원 정보통<br>신공학부 연구조교수<br>신공학부 연구조교수 2005년 호남대학교 컴퓨터공학과 전임<br>강사<br>2009년 ~ 현재 광주과학기술원 정보통<br>신공학부 연구조교수<br>2012년 ~ 현재 제노테크(주) 대표 <주관심분야 : 정보보안, IDS, Neural Network, Cloud

 $(3 \times 7)$  2009년 ~ 현재 광주과학<br>신공학·<br>2012년 ~ 현재 제노테크<br>- 주관심분야 : 정보보안, IDS, Neural N<br>Computing, VoIP, NFC 등>

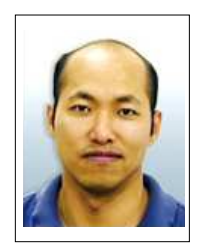

김종원

고고군, IDS, Nearar Network, Cloda<br>, NFC 등><br>김종원<br>1997년 - University of Southern<br>- California 연구 조교수 -<br>California 연구 조교수<br>California 연구 조교수<br>`echnology Consultant for 김종원<br>1997년 University of Southern<br>California 연구 조교수<br>1999년 Technology Consultant for<br>VProtect Systems Inc. University of South<br>California 연구 조교수<br>Technology Consultant<br>VProtect Systems Inc.<br>Technology Consultant 1997년 University of Southern<br>
California 연구 조교수<br>
1999년 Technology Consultant for<br>
VProtect Systems Inc.<br>
2000년 Technology Consultant for<br>
Southern California Division University of Southern<br>
California 연구 조교수<br>
Technology Consultant for<br>
VProtect Systems Inc.<br>
Technology Consultant for<br>
Southern California Division California 연구 조교수<br>1999년 Technology Consultant for<br>2000년 Technology Consultant for<br>Southern California Division<br>of InterVideo Inc.<br>2001년 광주과학기술원 정보기전공학부 부교수

ISB9년 Iecnnology Consultant for<br>2000년 Technology Consultant for<br>Southern California Division<br>2001년 광주과학기술원 정보기전공학부 부교수<br>2008년 ~ 현재 광주과학기술원 정보통신공학부 교수 Y Protect Systems inc.<br>2000년 Technology Consultant for<br>2001년 광주과학기술원 정보기전공학부 부교수<br>2008년 ∼ 현재 광주과학기술원 정보통신공학부 교수<br><주관심분야 : Future Internet, SDN & NFV, SDI> 2000년 Technology Consultant for<br>Southern California Division<br>2001년 광주과학기술원 정보기전공학부 부교수<br>2008년 ~ 현재 광주과학기술원 정보통신공학부 교수<br><주관심분야 : Future Internet, SDN & NFV, SDI>